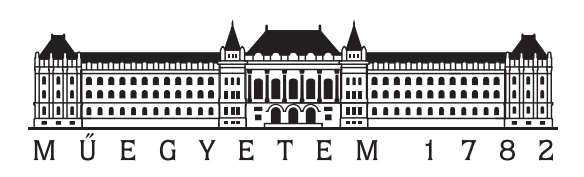

Budapesti Műszaki és Gazdaságtudományi Egyetem Villamosmérnöki és Informatikai Kar Méréstechnika és Információs Rendszerek Tanszék

# Gráfmintaillesztő rendszerek tesztelése automatikus gráfgenerátorokkal

**TDK dolgozat**

Készítette:

Bekő Mária

Konzulens: Semeráth Oszkár

# **Tartalomjegyzék**

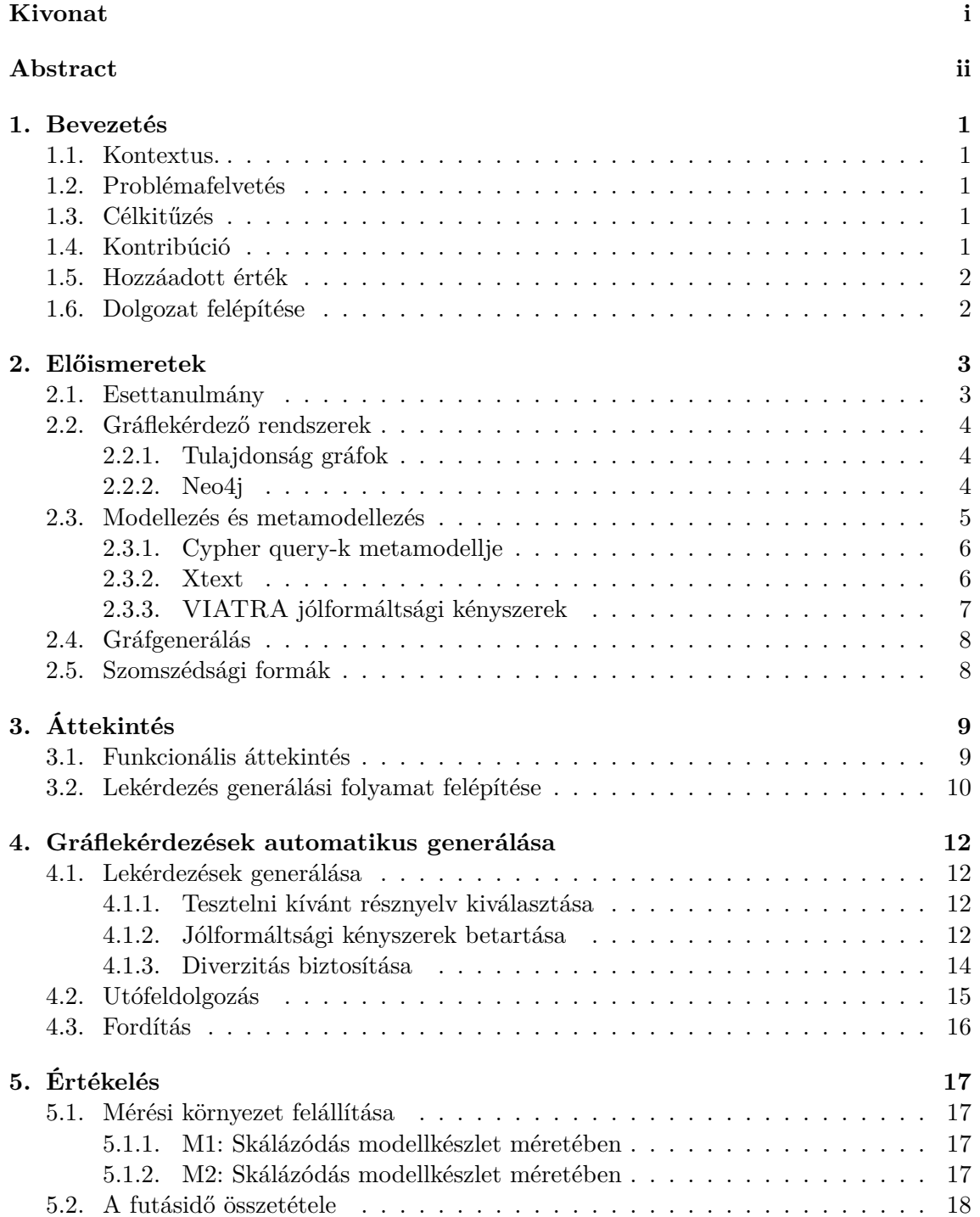

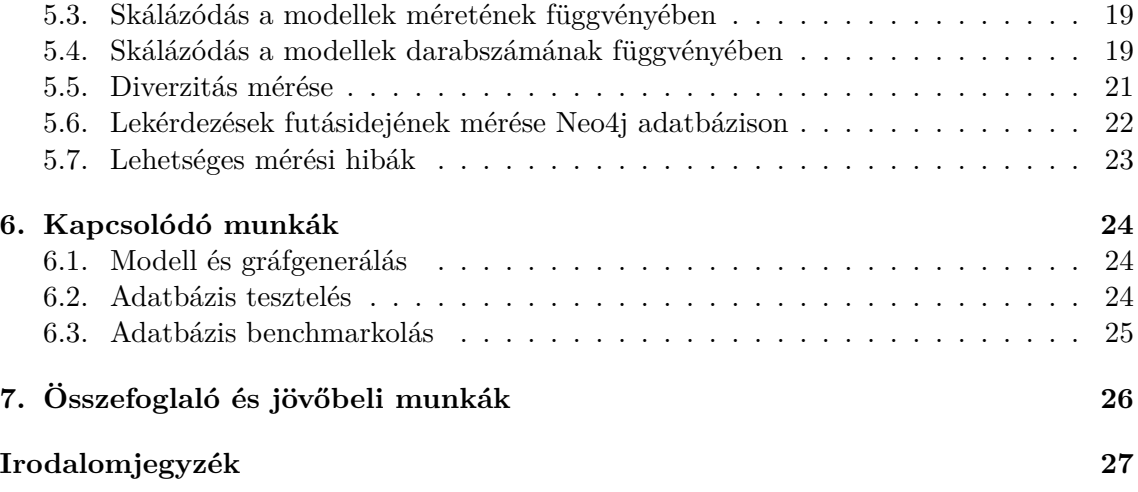

# <span id="page-3-0"></span>**Kivonat**

Napjainkban az adatokat többféle formátumban is tárolják. Ezek közé tartoznak a gráfadatbázisok, ahol csomópontok reprezentálják az entitásokat és az élek az entitások közötti kapcsolatokat. Az adatstruktúrához illeszkedve többféle gráflekérdező nyelv jött létre, amelyek képesek komplex struktúrák felírására.

A gráfmintaillesztő rendszerek tesztelése azonban komoly kihívást jelent, főképp automatizált megoldásokban nem bővelkedünk. A legnagyobb kihívást ebben az esetben a változatos modellek és lekérdezések automatikus és szisztematikus előállítása jelenti, melyek tesztbemenetként szolgálnak. Továbbá a gráfadatbázisok teljesítménymérését is nagyban segítené az automatikusan előállított modellkészlet.

Dolgozatom célja hogy ezekre a problémákra megoldást találjak. Kutatásom során megmutatom, hogy egy automatikusan előállított diverz modell halmazzal, amelynek modelljei lekérdezésként értelmezhetőek egy gráfmintaillesztő rendszerben (pl.: Neo4j), hogyan lehetséges az adott gráfmintaillesztő rendszer tesztelése.

Munkám során fejlett logikai következtetők alkalmazásával állítok elő modelleket, melyek diverzitását szomszédsági formákkal (neighborhood shape-ek) biztosítom. A logikai következtetők eredményeit lekérdezésekként, és adatbázisok tartalmaként egyaránt értelmezhetjük, amelyek eredményei különböző megvalósításokkal összehasonlíthatóvá válnak. A megoldásomat egy esettanulmány keretében prezentálom.

Ezzel a módszerrel lehetővé válik, nagyobb megbízhatóságú gráfmintaillesztő rendszerek fejlesztése olcsóbban. Illetve egy ekkora modell halmaz különböző gráfmintaillesztő rendszerekben lekérdezésekre fordítva és a válaszidőket lemérve teljesítménymérésekre is használható.

# <span id="page-4-0"></span>**Abstract**

Nowadays the data is stored in multiple formats. One of this is the graph database, where entities are represented as graph nodes and the relations between entities as edges. Utilizing rich data structure, a variety of graph querying languages have been created in order to query complex structures.

Testing of graph query engines is a challenging task, especially in an automated way. The greatest challenge in this case is the automatic and systematic creation of a diverse set of models and queries, which serve as test inputs. In addition, the development of performance benchmarks for graph databases would be greatly aided.

The purpose of my thesis is to find solutions to these problems. In my thesis, I will show an approach to automatically generate a diverse set of models, that can be interpreted as queries of the graph query engine under test (e.g. Neo4j graph database queries). Additionally, I propose a testing process.

In the course of my work, I produce models with the help of state-of-the-art logic solvers (SAT solvers and Graph Solvers), and use neighborhood shapes to ensure their diversity and create effective equivalence partitioning. The results of the logic solvers are interpreted as queries and as databases content, and the result of query evaluation can be compared to other implementations. I illustrate my solution in a case study.

This method makes it possible to develop more reliable graph query engines at a lower cost. And such a set of models translated to multiple graph querying languages can be used in those graph query engines for performance measurements by measuring response times.

### <span id="page-5-0"></span>**Bevezetés**

#### **1.1. Kontextus.**

<span id="page-5-1"></span>Napjainkban az adatokat tárolására egyre több alkalmazási területen alkalmaznak gráfadatbázisokat. Gráfadatbázisokban (a klasszikus relációs adatbázisok tábláitól eltérően) csomópontok reprezentálják az entitásokat és explicit élek az entitások közötti kapcsolatokat. Az adatstruktúrához illeszkedve többféle gráflekérdező nyelv jött létre, amelyek képesek komplex struktúrák felírására. Az egyik legelterjedtebb lekérdezőnyelv a Cypher [22], amelyhez több implementáció is készült, például a Neo4j [1] és a tanszékünkön fejlesztett InGraph [19].

#### **[1.2](#page-32-0). Problémafelvetés**

<span id="page-5-2"></span>A gráf adatb[áz](#page-32-1)isok tesztelése azonban komoly kihívást jelent, főképp automatizált megoldásokban nem bővelkedünk. Bár számos megközelítés próbál teszteseteket hatékonyan kiválasztani [21], végrehajtani [33], gráfadatbázis lekérdezések automatikus generálására jelenleg még nincs módszer. Az jelenleg elérhető megközelítések vagy emberek által készült lekérdezések alapján készülnek [33], vagy mutációkkal próbálnak lekérdezéseket előállítani meglévőkből [32] (amelyek struktúrálisan hasonlítani fognak az eredetihez, ezét gyenge tesztfedett[ség](#page-32-2)et biztosítanak[\). A](#page-33-0) probléma megoldásához legközelebb álló eredmény [18] is csupán az SQL relációs adatbázisok szűk résznyelvére specializált módszer, amely rosszul skálázódó [\[2](#page-33-1)6] , gyenge di[verz](#page-33-0)itást garantáló [27] generátoron alapszik.

#### **1.3. [C](#page-32-3)élkitűzés**

<span id="page-5-3"></span>Dolgozatom célja, h[ogy](#page-32-4) előállítsak egy keretrendszert[, a](#page-32-5)melynek segítségével automatikusan állíthatóak elő Cypher [22] nyelvnek megfelelő lekérdezések. A lekérdezéseket megfelelő méretben és mennyiségben állítanám elő ahhoz, hogy közvetlenül alkalmazhatóak legyenek Cypher nyelvű gráfadatbázisok tesztelésére és teljesítmény mérésére.

#### **1.4. Kontribúció**

<span id="page-5-4"></span>Dolgozatomban bemutatok egy olyan generálási folyamatot, ahol közvetlenül a Cypher nyelvtannak egy slizaa [28] nyelvtanából indulok ki, és Neo4j által közvetlenül feldolgozható nyelvtanilag helyes lekérdezéseket állítok elő. Meghatározom a lekérdezések struktúrális szimmetriáit, így azonosítva a logikailag hasonló eseteteket. A folyamathoz egy olyan korszerű gráfgene[rát](#page-33-2)ort használok, amely így garantálja az előállított készlet diverzitását és jólformáltságát. A megoldásomat a Train Benchmark [30] esettanulmány segítségével szemléltetem, a folyamat skálázódását és diverzitását mérésekkel igazolom.

#### **1.5. Hozzáadott érték**

<span id="page-6-0"></span>Ezzel a módszerrel lehetővé válik nagyobb megbízhatóságú gráfmintaillesztő rendszerek fejlesztése olcsóbban. Továbbá a külöbnöző implementációk (Neo4j és InGrapg) közötti szemantikus eltérések felfedezhetővé válnak. Illetve egy ekkora lekérdezés halmaz különböző teljesítmény anomáliák detektálására is alkalmazható.

#### **1.6. Dolgozat felépítése**

<span id="page-6-1"></span>A 2. fejezetben bemutatom a dolgozat megértéséhez szükséges háttérismereteket. A 3. fejezetben áttekintem a probléma által feltárt lehetőségeket. A 4. fejezetben kifejtem, hogy milyen feladatokat oldottam meg/végeztem el a keretrendszer felépítése során. Az 5. fejezetben mérésekkel támasztom alá munkám minőségét. A 6. fejezetben összegyűjtöttem [a](#page-7-0) megoldásommal összefüggő munkákat és összehasonlítottam [ők](#page-16-0)et a sajátommal. A [7.](#page-13-0) fejezetben pedig összefoglalom az általam elért eredményeket.

### <span id="page-7-0"></span>**Előismeretek**

#### **2.1. Esettanulmány**

<span id="page-7-1"></span>A dolgozatban elért eredményeket a Train Benchmark [30] esettanulmány segítségével fogom bemutatni. Ez a benchmark azért jött létre, hogy össze tudjuk hasonlítani különböző gráflekérdező rendszerek teljesítményét, beleértve olyan gráfadatbázisokat, mint a Neo4j [1], a SparkSee [16], vagy olyan nagy teljesítményű modellezőeszközöket, mint a VIATRA [24] valamint szokványos relációs adatbázisokat, mint példá[ul a](#page-33-3)z Oracle [23], főleg időigény és memória felhasználás szempontjából. A Train Benchmark egy vasúti modellezőeszköz által motivált szintetikus esettanulmány alapján mutat be olyan terhelésprofilokat, ame[lye](#page-31-0)k hasonlítan[ak](#page-32-6) egy valódi modellezési feladat során tapasztaltakhoz. Munkám során [a b](#page-32-7)enchmarkban specifikált formátumhoz illeszkedve generáltam leké[rde](#page-32-8)zéseimet, ezért bemutatom, hogy milyen elemekből áll.

A 2.1-es ábrán látható egy a Train Benchmark modelljére alapuló részlet. Ebben a kontextusban egy vasúti útvonal(*Route*, zölddel és sárgával jelölve) nem más mint szegmensek(*Segment*, két fekete vonal közötti rész) és váltók (*Switch*, fehér téglalappal jelölve) sorozata, továbbá a belépést és a kilépést egy-egy szemafor(*Semaphore*, a két színű lámpácská[k je](#page-7-2)lölik) szabályozza. Ahhoz, hogy biztonságos legyen a közlekedés szükség van szenzorokra, amelyek monitorozzák a különböző szegmensek és váltók kihasználtságát. Egy útvonal definiálásához, a felsorolt elemeken kívül a váltók adott útvonalhoz tartozó pozícióját is el kell tárolnunk. Egy útvonal akkor aktív, ha a rendszerben a specifikációjának megfelelően állnak a váltók.

<span id="page-7-2"></span>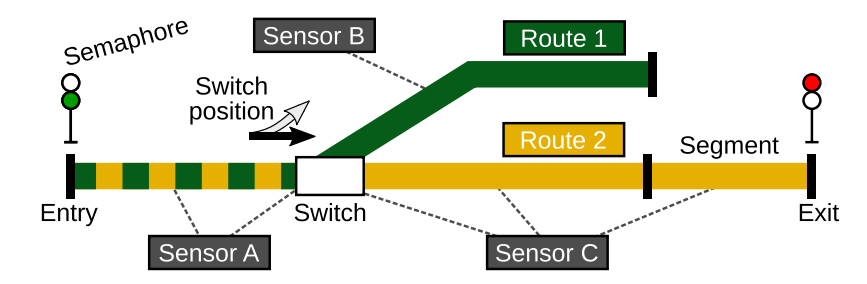

**2.1. ábra.** Vasúti útvonal részlet (forrás: [30])

<span id="page-8-3"></span>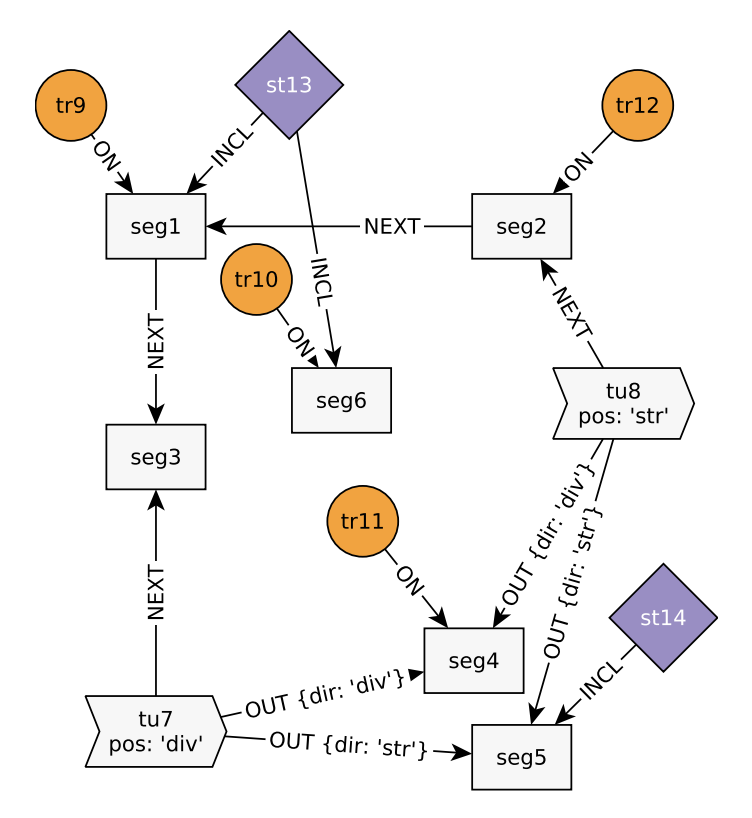

**2.2. ábra.** Tulajdonsággráf példa(forrás: [19])

#### **2.2. Gráflekérdező rendszerek**

#### **2.2.1. Tulajdonság gráfok**

<span id="page-8-1"></span><span id="page-8-0"></span>A gráfok intuitív formalizációt nyújtanak modellezési szempontból arra, hogy úgy írhassuk le a világot ahogy az ember gondolkozik róla. Tehát mint dolgok (csomópontok) és köztük lévő kapcsolatok (élek)[19]. A tulajdonsággráf (property graph) adatmodell kiterjeszti a gráfokat úgy, hogy címkéket/típusokat, illetve tulajdonságokat ad a csúcsoknak és az éleknek. A gráf adatbázisok alkalmasak tulajdonsággráfok tárolására, és az abban lévő adatok lekérdezésére komplex gráf minták használatával. Ilyen rendszerek például a Neo4j [1], OrientDB [14] és a [Spa](#page-32-1)rkSee [16].

Ahhoz hogy jobban megérthessük mi is ez az adatmodell a 2.2 -es ábrán látható egy példa. Az ábrán minden ami valamilyen forma egy-egy csomópont, és minden csomópont reprezentál egy-egy elemet a Train Benchmark adatmodelljéből. A fehér téglalapok a szeg[me](#page-31-0)nseket, a sá[rga](#page-32-9) körök a vonat[oka](#page-32-6)t, a lila rombuszok az útvonalakat, és a fehér zászlók a váltókat. Minden elem fel van címkézve ezen kívül egy név[vel \(](#page-8-3)seg1, seg2, tr1 stb...), a formájuk és a nevük is tulajdonságok amelyek segítségével megkülönböztethetővé válnak,és amelyek egy egyszerű gráfban már nem lehetnének jelen. Az élek pedig kapcsolatokat mutatnak az egyes elemek között. Például az ábrán vannak összekötött vonatok és szegmensek, az összekötő élen "ON" felirattal. A vonattól mutatnak a szegmens irányába. Egy ilyen irányított él azt reprezentálja, hogy az adott vonat rajta van az adott szegmensen (angolul : train is ON segment). Ilyen formán az élekhez is rendelhetőek tulajdonságok.

#### **2.2.2. Neo4j**

<span id="page-8-2"></span>A Neo4J egy népszerű NoSQL tulajdonsággráf adatbázis és a Cypher lekérdező nyelvet kínálja lekérdezések írására. A Cypher egy magas szintű deklaratív lekérdező nyelv és mivel le van választava a lekérdező rendszerről, ezért az képes a Cypher nyelven írt lekér-

<span id="page-9-1"></span>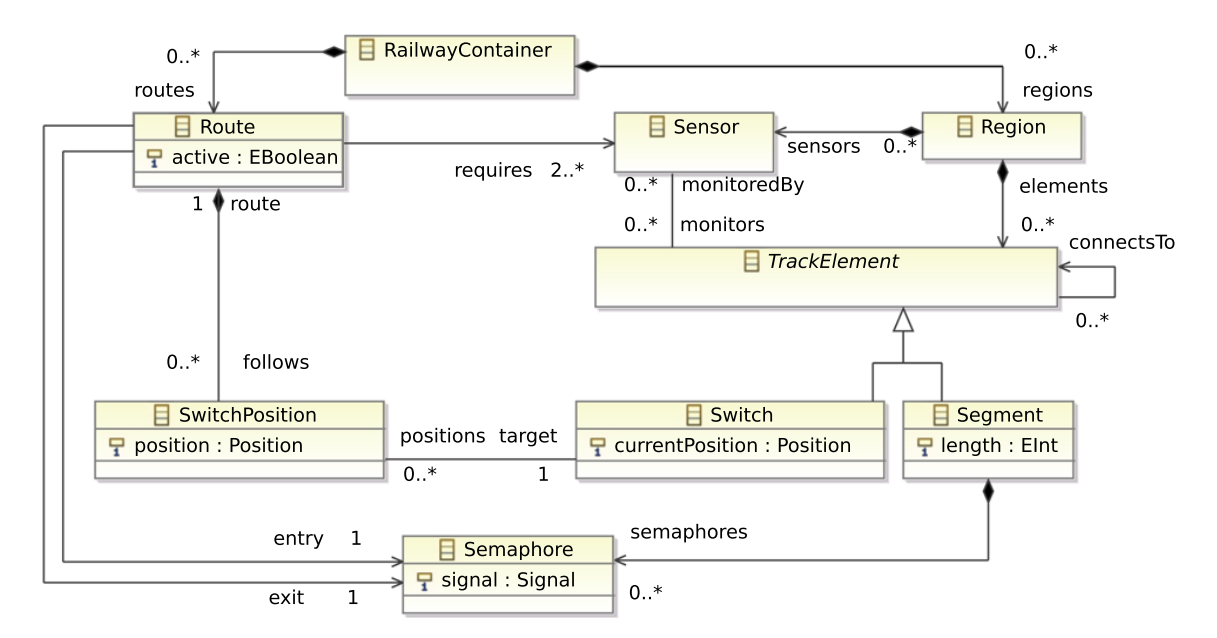

**2.3. ábra.** A Train Benchmark metamodellje.(forrás: [30])

dezések optimalizálására. A Cypher szintaxisa olyan gráf minták megírását teszi lehetővé, amelyeknek megértése nagyon egyszerű.

```
MATCH (tr:Train)-[:ON]->(seg:Segment)
RETURN tr, seg
```
A fenti példán egy olyan lekérdezést láthatunk, ami az összes olyan vonat, szegmens párral tér vissza, ahol az adott vonat rajta van az adott szegmensen. Dolgozatomban ehhez hasonló Cypher nyelvű lekérdezések generálásával foglalkozom.

Egy Cypher nyelvű lekérdezésben a **MATCH** kikötést arra használjuk hogy megkeresse a mintát amit leírunk benne. A **RETURN** kikötés utáni szakasz meghatározza, hogy mi kerüljön bele a visszatérési értékbe. A változókat () zárójelek között definiáljuk és meghatározhatjuk a címéjüket is például (tr:Train), ahol a tr a változó neve, ami Train típusú. A további tulajdonságokat {} zárójelek között köthetjük ki. A kapcsolatot két változó között --> jelöli, ahol a két kötőjel között [] zárójelekben megadható a kapcsolatra vonatkozó címke is.

A Neo4j képes arra hogy egy ilyen lekérdezést beolvasson és kiértékeljen, majd visszatérjen a lekérdezésre adott válaszokkal. Azonban, mint minden szoftver, a lekérdező rendszerek is tartalmaznak hibákat, amelyek következtében hibás kimeneteket adnak a lekérdezések eredményeként. Ezért a lekérdező rendszerek tesztelése kiemelten fontos.

#### **2.3. Modellezés és metamodellezés**

A metamodellezés egy tecknika arra, hogy definiáljunk új modellező nyelveket. A Train Benchmark metamodellje a 2.3 -es ábrán látható.

<span id="page-9-0"></span>A célszakterület legfontosabb fogalmait és kapcsolatait foglalja össze a metamodell, így specifikálva a modellek alap struktúráját [25]. Dolgozatomban az Eclipse Modeling Framework (EMF) [15] -öt használtam metamodellezésre. EMF esetén a fogalmakat osztályokkal (EClass), a kapcsolatokat [refe](#page-9-1)renciákkal és attribútumokkal (EReference és EAttribute) írjuk le.

#### **2.3.1. Cypher query-k metamodellje**

<span id="page-10-0"></span>A 2.4 -ös ábrán látható a korábban említett Cypher nyelv egyszerűsített metamodellje. A SinglePartQuery elem reprezentálja a modell gyökerét. Egy ilyen elem két részből áll: egy Match és egy Return elemből. A Match elem minták (Pattern) összességéből áll, amelyek részekre (PatternPart) bonthatóak. Egy ilyen rész vagy közvetlenül tartalmazhat vá[ltoz](#page-10-2)ó deklarációt (VariableDeclaration), vagy pedig egy belső részen keresztül. Ezáltal az összes változót a Match elemen belül deklaráljuk. A Return elem pedig egy kifejezést (Expression) tartalmaz, amelyben mindenképp szerepel egy változó referencia (VariableRef) is, így összekötve egymással a Match és a Return elemet.

<span id="page-10-2"></span>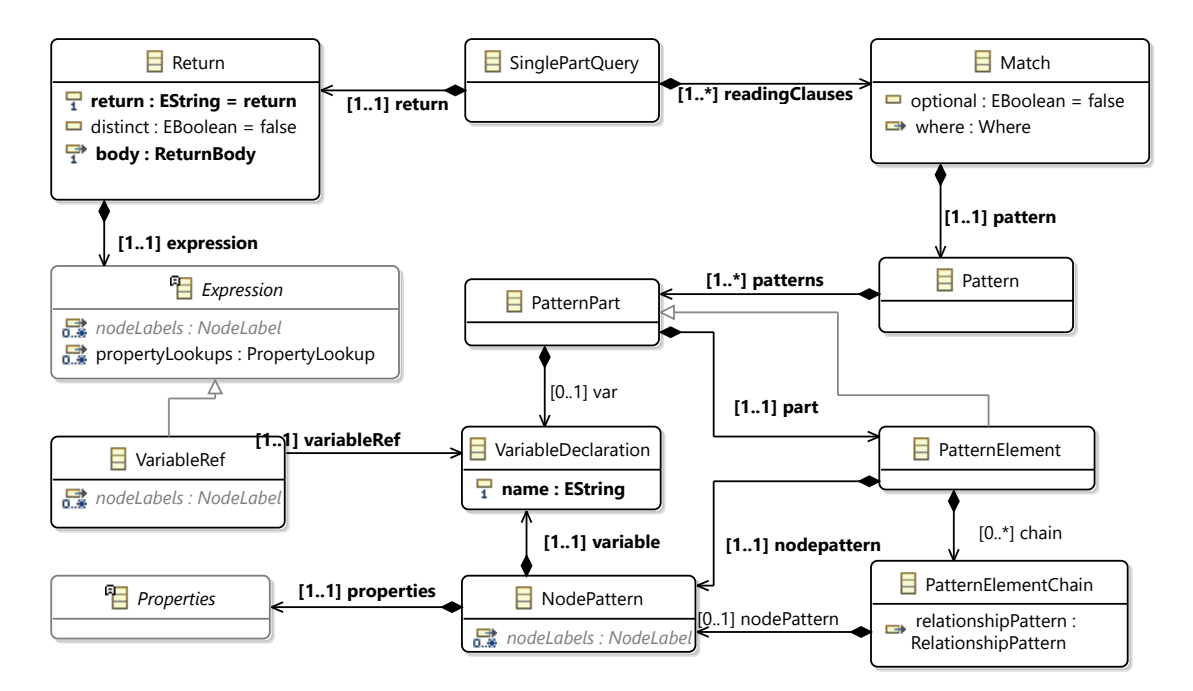

**2.4. ábra.** Cypher metamodell

#### **2.3.2. Xtext**

<span id="page-10-1"></span>Az Xtext keretrendszer programozási nyelvek, domain-specifikus nyelvek és szöveges editorok fejlesztésére készült. Az Xtext egy erős nyelvtani szabályokkal rendelkező nyelvet használ az egyedi nyelvtanok definiálására. Ezáltal egyszerre biztosít parseolót, linkelőt, helyesírásellenőrzőt szövegkiemelést, hibaüzeneteket és az írás során könnyen kiegészíthető fordítókkal, kódgenerátorokkal és egyéb modellezőeszközökkel. És a nyelvtervező mérnök határozhatja meg a nyelvének célformátumát is. Ahhoz, hogy a Cypher nyelven megírt lekérdezéseket értelmezni lehessen a 2.4-ös metamodellen megismert elemek szintjén egy Xtext [10] keretrendszerben íródott nyelvtanra van szükség, amelyből a metamodell automatikusan elkészült . A dolgozatomban a slizaa [28] nevű Xtext alapú Cypher nyelvtant használom.

```
SinglePartQuery: (readingClauses+=ReadingClause)* return=Return;
Return: (return='RETURN' distinct?='DISTINCT'? body=ReturnBody);
ReadingClause: LoadCSV | Start | Match | Unwind | InQueryCall;
```
A fenti ábrán a SinglePartQuery elem Xtext nyelvtana látható. Azt mondja ki, hogy amikor egy ilyen elem készül akkor összerak egy vagy több ReadingClause-t (Match elem absztrakt ősosztálya, 3. nyelvtani részlet), és egy returnt. Alatta pedig a Return elem Xtext nyelvtana következik, ami azt mondja ki hogy a return elemet úgy kell sorosítani, hogy "**RETURN DISTINCT** (ezt csak akkor kell odaírni ha ezt a tulajdonságot igazra állítottuk) kifejezes". Tehát itt határozza meg hogy a Return elem úgy néz ki mint az alábbi lékérdezésen.

**MATCH** (tr:Train)-[:ON]->(seg:Segment) **RETURN** tr, seg

Ezt a lekérdezést Xtext segítségével egy úgynevezett absztrakt szintaxis gráfra (ASG) lehet bontani. Egy ASG egy olyan gráf, amelyben a csomópontok nyelvtani szabályokkal vannak címkézve az éleket pedig a részszabályok és a szabályok egymásra hivatkozásai adják. Xtext segítségével ezek az ASG-k objektum gráfként reprezentálhatóak így programozottan könnyen hozzáférhetőekké válnak. A a 2.5. ábrán egy slizaa nyelvtannal készült ASG-t láthatunk.

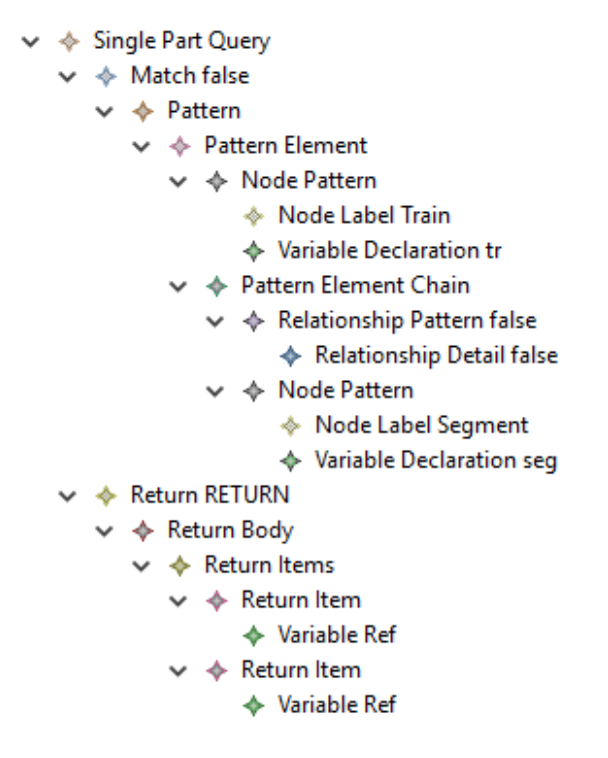

**2.5. ábra.** A példalekérdezés kibontása Xtext-tel

#### **2.3.3. VIATRA jólformáltsági kényszerek**

<span id="page-11-0"></span>Az Eclipse VIATRA keretrendszer [24] egy modell lekérdező, validáló és transzformációs eszköz. Specifikusan olyan eseményvezérelt és reaktív transzformációkra fókuszál, amelyek a modell változása közben történnek. Hibás modellrészletek hibamintákkal történő megfogalmazásával olyan jólformáltsági kényszereket is megadhatunk általa, amelyek kifejezésére a metamodell önmagában ne[m l](#page-32-7)enne alkalmas. A lekérdezés generálás során erre használom.

Az alábbi példán egy VIATRA mintát láthatunk. A minta arról szól, hogy egy SinglePartQuery-nek van Match-e. A mintát **pattern** szó után lehet deklarálni, ahol a zárójelek között megadjuk, hogy a mintában milyen elemekkel foglalkozunk, a zárójelek után pedig meghatározzuk a megadott minták egymáshoz való viszonyát.

```
pattern hasMatch (q : SinglePartQuery, m: Match){
  SinglePartQuery.readingClauses(q,m);
}
```
Az alábbi kényszer pedig ellenpéldát keres a fenti mintára, amikor a Match nincs kitöltve. A Constraint@ sor azt jelenti, hogy ha az alatta levő mintára példát találunk akkor azt a modellt ott helyben dobhatjuk félre. A **neg find** kifejezés pedig azt jelenti hogy a mögötte meghatározott minta ellentéteit keressük.

```
@Constraint(severity = "error", key ={q}, message ="error")
pattern hasNoMatch(q : SinglePartQuery) {
    neg find hasMatch(q,_);
}
```
#### **2.4. Gráfgenerálás**

<span id="page-12-0"></span>Munkám alapját mégis leginkább gráfok generálása képezi. A gráfgenerálás célja, hogy egy adott feladatra szintetizáljon gráfokat A Viatra Solver [26] egy korszerű nyílt forráskódú szoftver keretrendszer amely képes diverz szakterület-specifikus gráf modellek automatikus szintézisére, melyek teszt készletként használhatóak gráf alapú modellező eszközök szisztematikus tesztelése során. A megoldó az alábbi bem[ent](#page-32-4)eket használja fel:

- a tesztelni kívánt modellező eszköz specifikációját metamodell formátumban az Eclipse Modeling Framework-öt használva
- jólformáltsági kényszerek egy halmazát a VIATRA keretrendszer használatával
- opcionálisan egy példánymodell részletet

Kimenetként pedig diverz gráfok egy halmazát generálja. Minden kimeneti gráf megfelel a metamodell specifikációinak és kielégíti az összes jólformáltsági kényszert. Struktúrájukban pedig különböznek egymástől biztosítva ezzel tesztkészlet diverzitását. Én ezt a keretrendszert használom.

#### **2.5. Szomszédsági formák**

<span id="page-12-1"></span>A szomszédsági formák célja, hogy gráfalapú modelleket összehasonlítva eldöntse, két gráf hasonlít-e vagy nem. Ezáltal könnyen meghatározható egy tesztkészletben elvárt különbség a modellek között. A szomszédsági forma a gráfokat csomópontjainak környezete alapján hasonlítja össze egy adott távolságban: amennyiben a megadott távolságon belüli részgráfok izomorfak, a két csomópont hasonlónak tekinthető. Két gráf így akkor lesz eltérő, ha van olyan csomópontjuk, amilyen környezetű a másikban nem fordul elő.

A szomszédság alapú diverzitás definíciója a [27] megtalálható, ami továbbá bemutatja a diverzitás alkalmazhatóságát tesztelési környezetben is.

# <span id="page-13-0"></span>**Áttekintés**

Egy adatbázisnak sok része tesztelhető, ezek közül az alábbi három az ami a kutatásom témájába vág:

- **A lekérdezéseket beolvasó editor tesztelése**: Az editor sok szempontból lehet hibás. Funkcionális szempontból az editor által elfogadott lekérdezések halmaza eltérhetnek a specifikációban leírtaktól, például egyes, a specifikáció alapján felírt nyelvi konstrukciókat az editor nem fogad el. A dolgozatomban bemutatott módszerrel például felfedeztem, hogy a Neo4j editora csak olyan lekérdezéseket hajlandó beparszolni, amelyekbe, egy referencia csak egyszer szerepel a visszatérési értékben. (**RETURN** V1, V1 nem fordul). Ezen kívül az editorok nagy és bonyolult programok, ezért egy-egy fejlesztési lépés után drasztikusan lelassulhatnak.<sup>12</sup>
- **A lekérdezések feldolgozása**: Lekérdezés optimalizáló, lekérdezési terv készítő vagy típuskövetkeztető tesztelése. Ilyenkor egy lekérdezés esetén azt vizsgáljuk, hogy a lekérdezésnek megfelelő/optimális/köztes struktúra jön-e létr[e](#page-13-2)[.](#page-13-3)
- **Lekérdező motor tesztelése**: Célja az, hogy meghatározzunk a lekérdező motor helyes eredményt ad-e vissza, egy lekérdezésre. Többféle megközelítésben lehet összehasonlítani a helyességet : (1) Más adatbázis implementációkkal (2) A lekérdező rendszer korábbi verziójával (Regressziós tesztelés) [33] (3)Egy összetettebb tesztorákulummal [8]. Munkám elsődleges célja ez.

#### **3.1. Funkcionális áttekintés**

<span id="page-13-1"></span>Munkám célja hogy [el](#page-31-2)készítsek egy olyan megközelítést, amely képes gráflekérdezések automatikus generálására, gráfmintaillesztő rendszerek tesztelése. Az elképzelt keretrendszer koncepcionális elrendezését a 3.1 ábrán mutatom be. Az ötlet lényege az, hogy a tesztelni kívánt rendszer **nyelvi specifikációjának** és egy **esettanulmány szignatúrájának** (ezalatt egy olyan tulajdonsággráf adatmodell alapú adatbázis szignatúrájára gondolok amely az adott lekérdező rendszert használja) bemenetként való felhasználásával, a kimeneten szöveges és a grá[fmin](#page-14-1)taillesztő rendszer nyelvén íródott lekérdezéseket kapjak.

Amint rendelkeznék egy tesztkészletnyi ilyen lekérdezéssel azokat tudnám futtatni azon az adatbázison amelynek szignatúráját esettanulmányként választottam. Ha az ezzel a módszerrel generált lekérdezésekre adott válaszok válaszidejeit összehasonlítjuk több

 $^1$ Editor terribly slow - <code>https://www.eclipse.org/lists/viatra-dev/msg00501.html</code>

<span id="page-13-3"></span><span id="page-13-2"></span><sup>2</sup>Type inferrer is slow because of repeated calculations of single compatible parent type - https:// bugs.eclipse.org/bugs/show\_bug.cgi?id=534807

<span id="page-14-1"></span>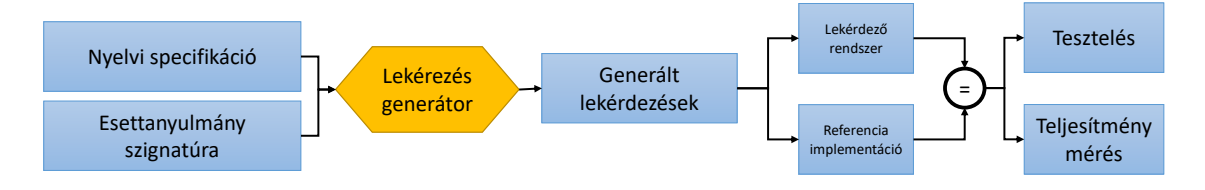

**3.1. ábra.** Az elképzelés funkcionális áttekintése

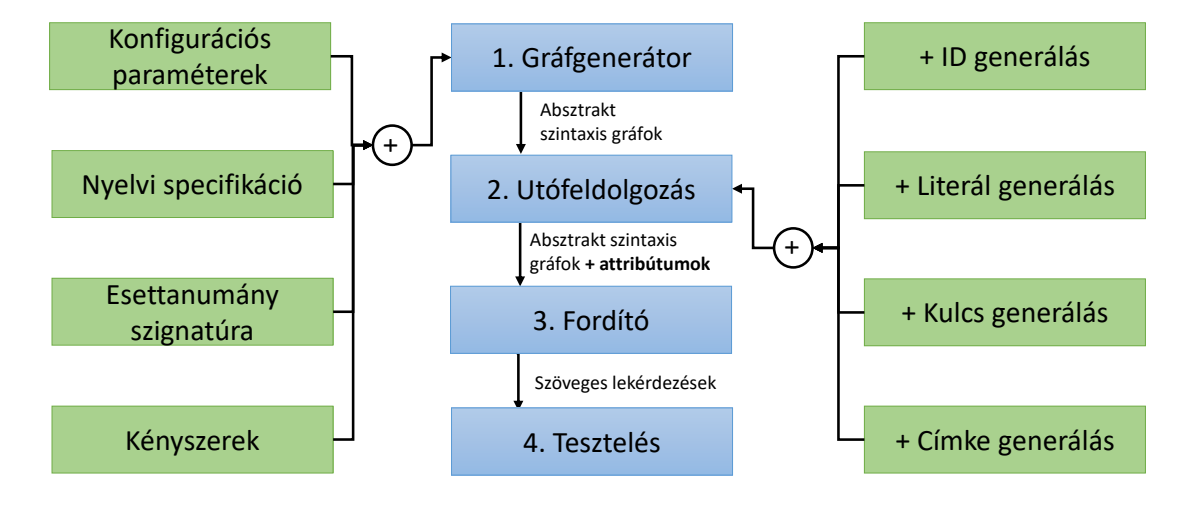

**3.2. ábra.** A lekérdezés generálási folyamat áttekintése

rendszeren tudnánk **teljesítményben tesztelni** azokat. Illetve ha a generált lekérdezések helyes eredményével is rendelkeznénk, (például több létező implementációt összehasonlítanánk, és egyiket a másik referenciájaként használnánk), akkor a referencia megfelelő tesztorákulumként szolgálhatna, így ellenőrizni tudnánk azt is hogy a teszt alatt álló lekérdező rendszer hogyan funkcionál, helyes válaszokat ad-e. Ha elég bonyolultak a lekérdezések, akkor az is lehetséges, hogy lesznek olyanok amelyek az egyes lekérdező motorokon nem míg másikakon működnek, így azt is **tesztelni** tudnánk hogy mekkora az egyes lekérdező motorok funkcionális lefedettsége.

Felmerül a kérdés, hogy mégis miért jobb a szintetikus lekérdezések, mint a manuálisan készítettek? Azért, mert a generálás segítségével ki tudunk törni az emberi sematikus gondolkozásból, és olyan lekérdezéseket tudunk készíteni amelyek számításokkal bizonyítottan különböző ekvivalencia osztályba tartoznak. Az ekvivalencia partícionálás, egy bevett technika tesztelésnél [6], mérésekkel bizonyították, hogy a generált modellek szignifikánsan magasabb tesztfedettséget mutattak, mint a manuálisan elkészítettek [27]. Illetve nem korlátoz minket az sem, hogy a teszteléshez írt lekérdezésekből túl kevés van, mert a generátor segítségével me[ga](#page-31-3)dott számú minta, akár óriási tesztkészlet előállítható automatikusan.

A megközelítésemet egy Neo4j [1] property gráf adatbázison mutatom be, ame[ly](#page-32-5) a Train benchmark [30] által használt szignatúrával van felszerelve. A lekérdezéseket a Neo4j által kifejlesztet Cypher [22] nyelven generálom, a slizaa [28] által készített openCypher nyelvi specifikáció felhasználásával.

#### **3.2. Lekérd[ezé](#page-33-3)s g[en](#page-32-0)erálási folyamat felé[pí](#page-33-2)tése**

<span id="page-14-0"></span>A folyamat felépítését a 3.2 -es ábra segítségével ismertetem.

- 1. **Gráfgenerátor** A gráf generálást a Viatra Solver keretrendszer segítségével végzem. Ehhez sok különböző bemenetet kell megadnom.
	- (a) **Nyelvi specifikáció**: A Cypher nyelv specifikációját tartalmazó metamodell a nyelv egészére kiterjed. Így lekérdezéseken kívül sok egyéb műveletet is definiál, mint például létrehozás, törlés. Olyan kényelmi, extrafunkcionális elemeket is tartalmaz amelyek csak bonyolítják a lekérdezéseket, hogy felhasználóbarátabban adhassák vissza a tartalmat, például a visszatérési referencia átnevezése (x **AS** "username"). Ahhoz, hogy egyszerű lekérdezéseket generáljak nem szükséges ezt a hatalmas metamodellt feldolgozni, viszont egyértelműen meg kell határozni egy olyan részmodelljét, amelyből hiánytalanul előáll az egyszerű lekérdezések nyelvi specifikációja, továbbá a lényegtelen elemek szűrésével a generált modellsereg diverzitását is növeljük, mert így azoknak lényeges modellelemek között kell relevánsan különböznie.
	- (b) **Kényszerek**: Azonban vannak olyan szabályok amelyeket a metamodell nem tud kifejezni, betartásuk nélkül viszont a generált példánygráfok nem értelmezhetőek Cypher nyelvű lekérdezésekként. Például annak meghatározása, hogy milyen változókra lehet, és milyenekre nem lehet hivatkozni a visszatérési értékben. Ezeket a szabályokat jólformáltsági kényszerekkel tartatom be.
	- (c) **Konfigurációs paraméterek**: A generátor működéséhez elengedhetetlen a saját nyelvén íródott konfigurációs fájl. Itt határozható meg, hogy milyen megoldóval működjön a generálás, hogy hányat használjon az egyes elemekből a generálás során, hogy mekkora és milyen mennyiségű példányokat generáljon stb.
	- (d) **Esettanumány szignatúra**: A generált példánygráfok változók nélkül jönnek létre. Ahhoz, hogy egy értelmes adatbázison végezhessük el őket, fontos hogy fel legyenek fegyverezve az adatbázisban használt címkékkel, típusokkal. Mivel én a Train Benchmark által használt adatbázison futtatom lekérdezéseimet, ezért az általa használt szignatúrával szerelem fel a rendszert.
- 2. **Utófeldolgozás**: Az általam generált gráfokban a változóknak nem adok nevet. Megtehetném, hogy a generálás során kitöltöm őket, de csak úgy, hogy a gráfgenerátor a generált szavakat különbségekként kezelje két példánygráf között. A nagyobb diverzitás elérésének érdekében a generátor nem foglalkozik a változók elnevezésével. Az utófeldolgozás során az Esettanulmány szignatúra szavaival töltöm fel az addig még csonka példánygráfokat. (a) **ID-kel**, (b) **Literálokkal**, (c) **Kulcsokkal** és (d) **Címkékkel**.
- 3. **Fordító**: Az utófeldolgozás során sorosíthatóvá vált példány gráfokat a Cypher nyelv XText nyelven íródott nyelvtanának segítségével szöveges lekérdezésekké alakítom.
- 4. **Tesztelés**: Az így elkészült lekérdezések már használhatóak teljesítménymérésre és tesztelésre.

# <span id="page-16-0"></span>**Gráflekérdezések automatikus generálása**

#### **4.1. Lekérdezések generálása**

#### **4.1.1. Tesztelni kívánt résznyelv kiválasztása**

<span id="page-16-2"></span><span id="page-16-1"></span>A gráfgenerátor egyik bemenete a tesztelni kívánt nyelvi fregmens metamodellje. Ahhoz, hogy hasznos tesztesetek állítsunk elő, szükséges a generátort egy konkrét feladatot ellátó modellek előállítására konfigurálni. (Ha az egész nyelvet használnánk akkor a lekérdezése érdektelen részletekből állna, például kommenteket, felesleges változó átnevezéseket, lekérdezéssel kapcsolatos metainformációkat generálna.) Munkám során tehát az első feladat az, hogy kiválasszam a Cyphernek egy olyan releváns résznyelvét amellyel tesztelés szempontjából releváns lekérdezéseket lehet generálni. Dolgozatomban olyan úgynevezett pozitív mintájú lekérdezések generálására koncentrálok, amelyek vizsgálják a csomópontok illetve a csomópontok közötti kapcsolatok típusát és attribútumait. Ugyanis számos lekérdező nyelvben, mint például Cypher [22] és VIATRA [24] ezek képezik a lekérdezések alapját.

Alább azt kívánom megmutatni, hogy milyen módszerrel lehet le szűkíteni egy Xtext alapú Cypher metamodellt.

- 1. Példalekérdezések kiválasztása, amelyekhez hasonló tesztkészletet szeretnék generálni.
- 2. Példákból ASG-k készítése.
- 3. ASG-kból legnagyobb közös részgráf előállítása: ez fogja alkotni a kiindulási részmodellt.
- 4. ASG-kben használt összes nyelvi konstrukció (típusok, referenciák, literálok) összegyűjtése: ez adja az effektív metamodellt.

#### **4.1.2. Jólformáltsági kényszerek betartása**

<span id="page-16-3"></span>A gráfgenerátor másik bemenete olyan kényszerek halmaza, amelyek szükségesek ahhoz, hogy értelmes modelleket tudjunk generálni. Ezekre főleg azért van szükség, mert az Xtext-ben [10] íródott nyelvtan és a nyelvtan metamodellje közötti konverzió nem tökéletes. Jólformálsági kényszerekre azért van szükség, mert nem minden a metamodellel leírható modell sorosítható Cypher nyelvű lekérdezéssé. Ennek több oka is van: (1) A precíz metamode[ll m](#page-31-1)eghatározása számításilag komoly kihívást jelent és nem is végezték el

a keretrendszer megalkotói, (2) A metamodellnek hibás modellek leírására is alkalmasnak kell lennie (hiszen szerkesztés közben általában félkész modellek vannak a rendszerben) (3) A metamodell a modelleknek csak az alap struktúráját (referencia hova mutathat) írja le, bonyolultabb szabályok (összetett logikai kifejezések) meghatározására alkalmatlan. Az Xtext Cypher nyelvtanban leírt parseolhatósági szabályokat át kell fordítani ASG-n értelmezett struktúrális kényszerekké.

A lenti kényszer azt határozza meg, hogy a lekérdezésekben a **RETURN** szó után kötelező legalább egy változóra referálni. A felső minta meghatározza, hogy hogyan néz ki egy olyan ReturnItem aminek van VariableRef a visszatérési értékében. Az alsó pedig egy kényszer, aminek felírásával garantálom, hogy csak olyan eredmény áll elő, ahol a hiba-minta nem teljesül.

```
pattern hasReference(retI : ReturnItem, variRef : Expression){
 VariableRef(variRef);
 ReturnItem.expression(retI, variRef);
}
@Constraint(severity ="error", key={ri}, message = "error")
pattern hasNoReference(ri : ReturnItem){
 neg find hasReference(ri, _);
}
```
Minden Pattern-nek kell hogy legyen legalább egy PatternElement-je. Ezt a lenti kényszerben fogalmazom meg. A kényszerre a konzisztens és hatékonyabb generálás érdekében van szükség. (Egy Pattern-be a nyelvtan alapján .patterns tulajdonság beállításakor más elem is kerülhetne, de a tesztkészletet generálásához felhasznált példalekérdezések között egyéb elemre nem volt példa.)

```
pattern wellLookingPattern (patt : Pattern, patternElement : PatternElement){
  Pattern.patterns(patt,patternElement);
}
@Constraint
pattern notWellLookingPattern(patt : Pattern){
  neg find wellLookingPattern(patt , _);
}
```
A lenti két kényszer megtiltja, hogy egy PatternElement rendelkezzen var és part tulajdonságokkal. Ilyen tulajdonsága csak a PatternPart osztálynak lehetnek, de a nyelvtan metamodellje alapján helytelenül a PatternElement osztály is megörökli őket.

```
@Constraint
pattern patternElementHasVar(pE : PatternElement, vari: VariableDeclaration){
 PatternElement.<sup>ov</sup>ar(pE,vari);
}
@Constraint
pattern patternElementHasPart(pE : PatternElement, pp : PatternPart){
  PatternElement.part(pE,pp);
}
```
Az alábbi kényszerben megfogalmazom, hogy ne legyen PatternPart a generált csomópontok között, hanem mindig PatternElement-ek jöjjenek létre. Erre azért van szükség, mert a metamodellben mindkét osztály szerepel, és egyik sem absztrakt. A kényszer által jelentősen csökken a generátor futásideje.

```
pattern pe(pe:PatternElement) {
 PatternElement(pe);
}
@Constraint
pattern notPatternElement(pp : PatternPart){
 neg find pe(pp);
}
```
A Mapliteral-ok a következőképpen néznek ki a Cypher nyelven: name : "seg3", egyéb elemek nem kerülhetnek bele. A Mapliteral osztály ennek ellenére helytelenül örököl egy nodelabels tulajdonságot is. A lenti kényszer biztosítja hogy ne töltse ki azt.

```
@Constraint
pattern notWellLookingMapliteral(mapLiteral : MapLiteral, nodeLabel: NodeLabel){
 MapLiteral.nodeLabels(mapLiteral,nodeLabel);
}
```
Erre a mintára pedig azért van szükség, mert ha nem lenne akkor a következőhöz lekérdezéshez hasonló értelmetlen lekérdezések generálása válna lehetővé és a generátor nagy méretű modelleknél könnyen esne abba a hibába, hogy az extra csúcspontokat így pocsékolja el.

```
pattern wellDeepMap(mapLiteralEnrty: MapLiteralEntry, string : StringLiteral){
 MapLiteralEntry.value(mapLiteralEnrty,string);
}
@Constraint
pattern notWellDeepMap(mapLiteralEnrty : MapLiteralEntry){
 neg find wellDeepMap(mapLiteralEnrty, _);
}
```

```
MATCH (seg : Segment {name : {name2 : {name3: { name4 : seg4}}}})
RETURN seg
```
#### <span id="page-18-0"></span>**4.1.3. Diverzitás biztosítása**

A generált modellszekvencia használhatatlan lenne, ha a lekérdezések között nem, vagy csak lényegtelen különbségek lennének. Dolgozatomban több féle szinten is garantálom a lekérdezések diverzitását (elkerülve ezzel hogy túlságosan hasonló lekérdezések szülessenek). A diverzitás biztosítása kiemelten fontos tesztgenerálási feladatoknál, mert így hatékony ekvivalencia partícionálást biztosíthatunk. Generálás során az alábbi lényegi különbségeket garantáljuk.

• Egyenértékű változók elnevezésétől függetlenül azonosnak találjuk az alábbi két megoldást, hiszen a válasz a két lekérdezésre azonos értékeket adna vissza.

```
MATCH ( V1 : Segment )-->( V2 : Segment ) RETURN V1 , V2
MATCH ( Var1 : Segment )-->( Var2 : Segment) RETURN Var1 , Var2
```
• A változók sorrendezésétől függetlenül azonosnak tekintjük az alábbi két problémát, hiszen a két lekérdezés ugyanazt a táblázatot adná vissza csupán az oszlopokat fordított sorrendben jelenítené meg.

```
MATCH ( V1 : Segment )-->( V2 : Segment ) RETURN V1 , V2
MATCH ( V1 : Segment )-->( V2 : Segment ) RETURN V2 , V1
```
• A attribútomok ellenőrzésének sorrendje nem számít, hiszen ugyanannak a csomópontnak attribútumairól van szó, mindegy milyen sorrendben írjuk.

```
MATCH ( Var1 : Segment { signal : "String1", currentPosition : "String2" })
RETURN Var1
MATCH ( Var1 : Segment { currentPosition : "String2", signal : "String1" })
RETURN Var1
```
• Illetve a vesszővel elválasztott minta részek sorrendje sem változtat a lekérdezés eredményén, mert ezek metszetét értékeli ki a lekérdező rendszer.

```
MATCH ( V1 : Segment { signal : "String1"} ) ,
    ( V2 : Route { length : "String2" } )
RETURN V1 ,V2
MATCH ( V2 : Route { length : "String2" } ) ,
    ( V1 : Segment { signal : "String1"} )
RETURN V1 ,V2
```
A fenti példák nem tartalmaznak lényegi szűrést, továbbra is az összes lehetséges lekérdezés generálható marad.

Továbbá az alábbi extra diverzitást is biztosítottam a lekérdezések létrehozása során:

• Két struktúrálisan hasonló lekérdezést nem különböztetünk meg. Struktúrálisan hasonlónak azokat a lekérdezéseket tekintem amelyek a típusnevek átírásával azonossá válnának.

```
MATCH ( V1 : Segment )-->( V2 : Segment ) RETURN V1 , V2
MATCH ( V1 : Route )-->( V2 : Switch ) RETURN V1 , V2
```
• A literál értékeket is hasonlónak tekintjük az előző ponthoz hasonlóan ez is a struktúrális különbségek létrehozásnak érdekében történik.

```
MATCH ( Var1 : Segment { signal : "String1" }) RETURN Var1
MATCH ( Var1 : Segment { signal : "String2" }) RETURN Var1
```
• A generátoron belül a diverzitás szintet magasra állítottam. Ez aszerint növeli a különbségeket két gráf között, hogy megvizsgálja a csomópontok szomszédságát ( a csomóponttal szomszédos csomópontok halmaza). És nem generál több, csak azonos szomszédságokból álló gráfot.

#### **4.2. Utófeldolgozás**

<span id="page-19-0"></span>Az előző fejezetben megoldottam a modellek lényegi részeinek generálását, amely biztosította hogy a modellek lényegi különbségekkel rendelkezzenek. Ezt a feladatrészt az utófeldolgozás során végzem el. Itt adom hozzá ezen kívül azokat a részleteket is a modellekhez, ami mindegyikben azonos, ezért a generálás során nem foglalkoztam vele.

Ahhoz, hogy értelmesen nevezzem el az egyes változókat, a Train Benchmarkban használt kifejezéseket és értékeket osztom ki, amik láthatóak a 2.3. ábrán. Három féle elemet kell elneveznünk a jelenleg generált modellekben. (1) csomópont címkék NodeLabel.labelName , (2) kapcsolat címkék RelationshipDetail.relTypeNames és (3) tulajdonság címkék MapLiteralEntry.key. Ezek mind megfeleltethetőek a 2.3. ábrán látható elemeknek. A csomópont címkék az osztályok neveinek, a ka[pcso](#page-9-1)lat címék az asszociációk neveinek, míg a tulajdonságcímkék az attribútumoknak. Ezért készítettem három listát a megfelelő nevekkel.

- 1. csomópont címkék: Region, Route, Segment, Semaphore, Sensor, Switch, SwitchPosition
- 2. kapcsolat címkék: connectsTo, entry, exit, follows, monitoredBy, monitors, requires, target
- 3. tulajdonság címkék: id, active, position, currentPosition, length, signal

Ezután szükségem volt egy randomizáló függvényre, amely a megfelelő nevek valamelyikét elhelyezi egy-egy elemen. Majd bekötöttem mindhárom típus minden elemére a megfelelő szavakat. Ezen kívül a lekérdezésekben vannak változók is amelyeket szisztematikusan elneveztem V1...Vn-el, illetve literálok amiket pedig "String1"..."Stringn"-el neveztem el.

Fontos megjegyezni, hogy a generált lekérdezéseknek a konkrét Train Benchmark modelleben nem mindig lesz megoldása. Nézzük meg az alábbi példát:

```
MATCH ( Var1 : Segment { signal : "String1" })
RETURN Var1
```
Hiszen a Train Benchmark metamodellje alapján egy szegmensnek nincsen signal tulajdonsága, tehát egy metamodell alapján felépített gráf adatbázisban nem találnánk a lekérdezésben szereplő mintát. A Neo4j gráfadatbázisára viszont igaz, hogy nem típusos, így nem készülhet fel a modell alapvető struktúrájára. Ha akarnánk bele tudnánk írni egy olyan csomópontot, ami Segment címkét kap és signal tulajdonsággal rendelkezik, és a felhasználókat semmi nem akadályozza meg abban, hogy esetleg értelmetlen gráfadatbázist hozzanak létre. Így amikor keresünk egy ilyen adatbázisban fel kell hogy legyen készülve arra, hogy olyan dolgot keresünk amit nem találhatunk meg.

#### <span id="page-20-0"></span>**4.3. Fordítás**

A generált gráfokat az utófeldolgozás után kifejezések ASG-jeként értelmezem, majd a nyelvtani szabályok fordított irányú alkalmazásával szöveges dokumentummá alakítom. A fordító a szöveggé alakítás során szóközöket rak a szükséges helyekre, behelyettesíti a változók neveit a rájuk mutató referenciákba, kitölt a nyelvtani szabályokban meghatározott szavakat pl: **MATCH** , **RETURN** , illetve megfelelő helyekre zárójeleket rak. A fordítást az Xtext keretrendszerének segítségével automatizálom.

# <span id="page-21-0"></span>**Értékelés**

Ebben a fejezetben kiértékelem munkámat mialatt megválaszolom a következő kérdéseket:

- **Kérdés1**: Hogy aránylik egymáshoz az előfeldolgozás, a generálás és az utófeldolgozás időtartama?
- **Kérdés2**: Hogy skálázódik a generálás lekérdezés méretének szempontjából?
- **Kérdés3**: Hogy skálázódik a generálás lekérdezés darabszámának szempontjából?
- **Kérdés4**: Mennyire diverzek a lekérdezések a tesztelés minőségének szempontjából?
- **Kérdés5**: Milyen eredménnyel futtathatóak a lekérdezések egy Neo4j gráfadatbázison?

#### <span id="page-21-1"></span>**5.1. Mérési környezet felállítása**

A méréseket eclipse fejlesztői környezetben végeztem. Ahhoz, hogy bemelegítsem a modell generátort memóriakezelés és optimalizálás szempontjából 5 extra futást adtam hozzá minden kiértékelt mérés előtt, melyek futásidejét a mérés során figyelmen kívül hagytam. A mérésekhez a generátor számára 4000 MB memóriát biztosítottam, és ez mindig elegendőnek bizonyult. Az összes mérést egy egyszerű asztali számítógépen végeztem (Intel Core i7-3520M CPU, 2.90GHz, Windows 10 Pro). A generáláshoz részmodellként egy 22 elemből álló ASG-t adtam meg, de csak az esszenciális részletek specifikálásával. Erre az alapra építve két különböző mérési környezetet implementáltam, hogy mind a 4 kérdésre választ tudjak adni. A két környezetben generált gráfok elkészültük után egy utófeldolgozás fázison mentek keresztül, ahol Cypher nyelvű lekérdezésekké fordítottam le őket.

#### **5.1.1. M1: Skálázódás modellkészlet méretében**

Az első mérési környezetben 50-50 eltérő lekérdezést generáltam, úgy, hogy 10 20 és 30 elemmel egészítettem ki a kiindulási állapotot. Minden mérést 10-szer megismételtem (a belemelegedést leszámolva). Az elrendezés célja, hogy a generátor skálázhatóságát vizsgálja modellkészlet méretének szempontjából.

#### <span id="page-21-2"></span>**5.1.2. M2: Skálázódás modellkészlet méretében**

A második mérési környezetben 10-10 eltérő lekérdezést generáltam, 5, 10 ,15, ...,50, 100, 150, 200 elemmel egészítettem ki a kiindulási állapotot. Minden mérést 10-szer megismételtem (a belemelegedést leszámolva). Az elrendezés célja, hogy a generátor skálázhatóságát vizsgálja modellek méretének szempontjából.

<span id="page-22-0"></span>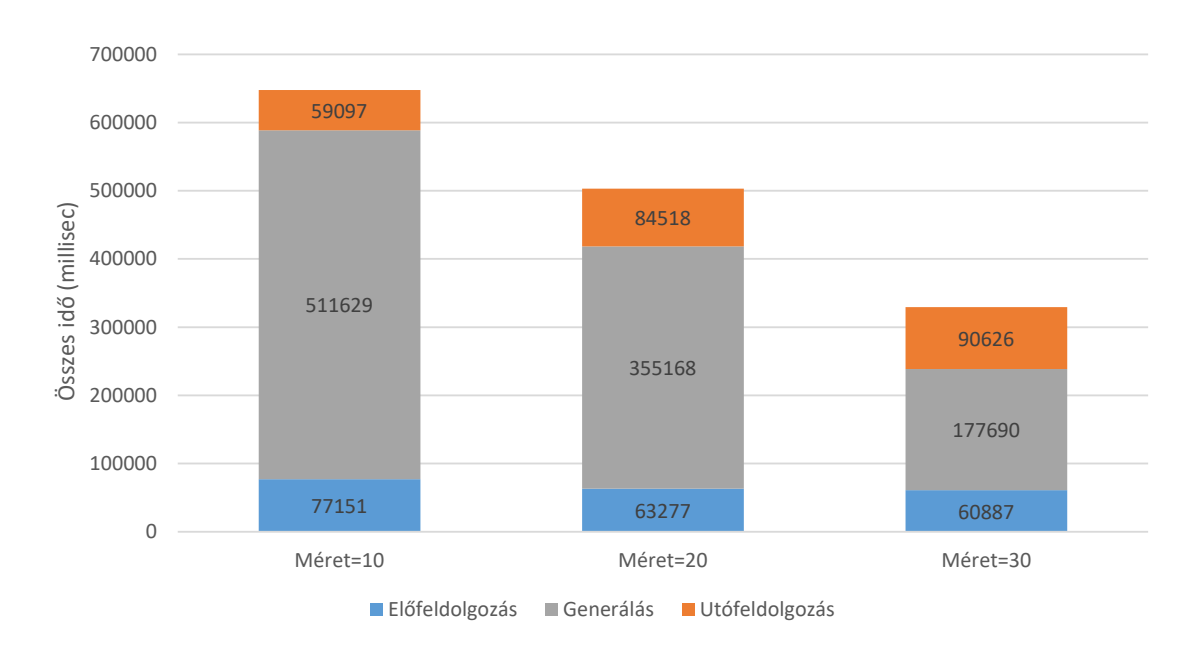

#### **5.2. A futásidő összetétele**

**5.1. ábra.** A K1 mérés eredményei

A futásidő összetételének vizsgálatát az M1 mérési környezetben végeztem el, de M2 esetén is hasonló karakterisztikát mutat. A mérés eredményei az 5.1. ábrán láthatóak. Az ábra segítségével azt szeretném bemutatni, hogy a különböző futásidők nagyságrendileg mekkora részét képezik a futásidő egészének. A három szín három értéket reprezentál: az előfeldolgozás idejét (ide tartozik a modellezési nyelv beolvasása, leképezése logikai feltételekké, a logikai probléma megfelelő formára hozása) kék színn[el, a](#page-22-0) generálás idejét (ide a VIATRA Solver futása tartozik) szürke színnel, az utófeldogozás idejét (logikai probléma értelmezése, gráfként való ábrázolása, utófeldolgozás, változók és literálok elnevezése, végül a megoldás gráf ASG -ként való értelmezése és szöveggé alakítása) pedig narancssárga színnel jelölöm. (Alulról felfelé kék, szürke, narancs.) A grafikon vízszintes tengelye a teljes futásidőt mutatja meg. Az első oszlop a 10 a második a 20 a harmadik pedig a 30 hozzáadott csomópontban minimalizált al-környezetben végzett mérések futásidejének összegét ábrázolja.

Az ábrán látható, hogy míg az elő és az utófeldolgozás összes ideje nem mutat jelentős különbséget a három esetben, addig a generálás időtartama szignifikánsan különbözik. Láthatóan a legkisebb méretnél a leghosszabb és a legnagyobbnál a legrövidebb. (Ennek az okát következő szekcióban fejtem ki.)

*Végeredményben levonhatom a következtetést, hogy a futásidő leghosszabb részét a generálás ideje teszi ki, míg az előfeldolgozás és az utófeldolgozás arányaiban megegyező időtartamú, kisebb modellek esetében az előfeldolgozás, nagyobbak esetében pedig az utófeldolgozás tart tovább.*

<span id="page-23-2"></span>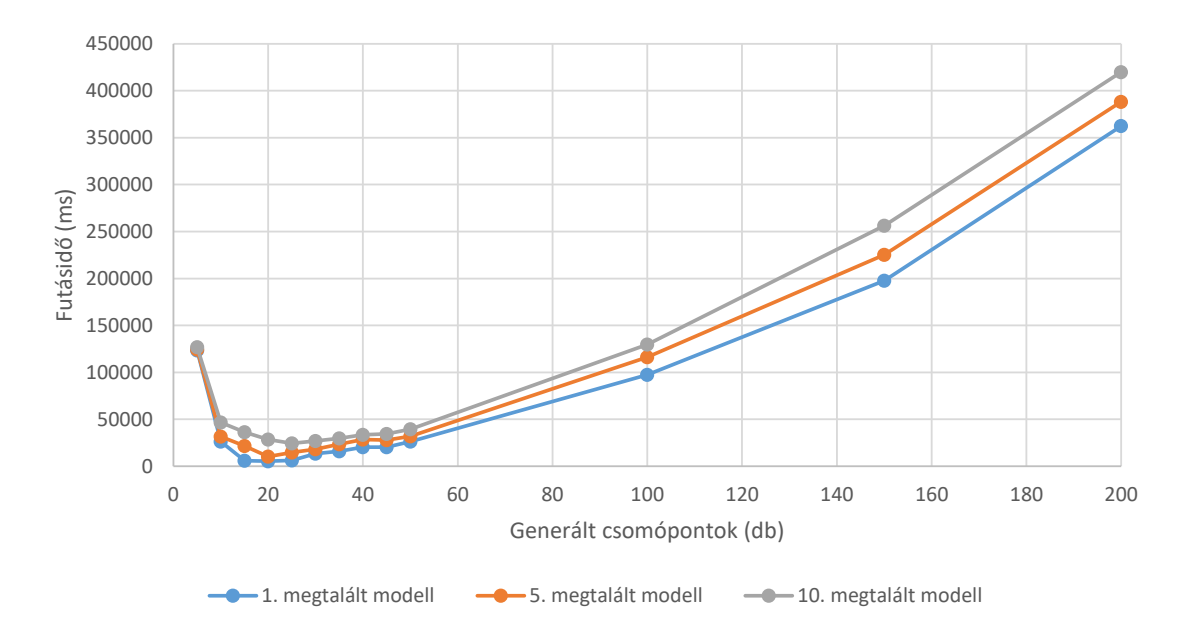

**5.2. ábra.** A K2 mérés eredményei

#### **5.3. Skálázódás a modellek méretének függvényében**

<span id="page-23-0"></span>A második kérdésben felállított problémára az M2-es környezetben kerestem a választ. A mérés eredményei az 5.2. ábrán láthatóak. A következtetéseimet az 1., az 5. és a 10.modell megtalálásának időpontjából vontam le. A 10 mérés során számolt futásidők mediánját ábrázoltam. A vízszintes tengelyen a hozzáadott csomópontok minimális elemszáma, míg a függőleges tengelyen az adott modell megtalálásához szükséges futásidő látható.

Látható, hogy kis [mini](#page-23-2)mum darabszámú generált elem hozzáadásával nehezebben boldogult a generátor, mint a közepes elemszámokkal, ám a hatalmas modellek megtalálása is egyre nehezebb feladatnak bizonyult. A kis modelleknél mért lassúság azzal magyarázható, hogy a megadott részmodell elég nagy (22 elem), emiatt tovább kell keresgélni, hogy 10 hozzáadott elemből ki tudja-e tölteni az összes szükséges helyet, illetve ha nem tudja akkor növelnie kell a hozzáadott csomópontok számát, és újrapróbálkoznia. Nagyobb elemek esetén ez a probléma nem áll fenn, azonban a gráfgenerálás problémája egyenletesen növekszik.

A vizsgált alkalmazás nagyobb modelleknél négyzetes karakterisztikát mutat. A gráfgenerálás egy NP-nehéz probléma, így a négyzetes karakterisztika remek eredmény, de tetszőleges méretű lekérdezések elkészítésére nem biztos hogy alkalmas.

*Tehát végeredményben állíthatom, hogy a generátor szépen oldja meg a problémát és 200 generált csomópontra még elfogadható futásidővel működik (10 percen belül). (Az 5.3 egy 200 csomópontból álló kifejezés látható illusztrációként). Az 5.3 lenti lekérdezés benchmarkolásra és tesztelésre is alkalmas hosszúságú.*

#### **5.4. Skálázódás a modellek darabszámának [fü](#page-24-0)ggvényében**

<span id="page-23-1"></span>A harmadik kérdésre az M1-es környezetben kerestem a választ. A mérés eredményei az 5.4. ábrán láthatóak. Az 50 darab generált modell megtalálásának ideje nem volt azonos a 10 alkalommal, ezért a 10 érték mediánját kiválasztottam, az ábrán ezeket a medián értékeket jelenítem meg. A 3 méret mérési eredményeit 3 színnel jelöltem. Az ábrán a függőleges tengelyen a futásidő látható milliszekundumban, a vízszintes tengelyen pedig a lét[rejö](#page-24-1)tt tesztkészlet mérete.

<span id="page-24-0"></span>**MATCH** ( V1 : Semaphore { signal : "String1" } ) , ( V2 : Semaphore { position : "String2" , length : "String3" } ) , ( V3 : Region { id : "String4" , length : "String5" } ) , ( V4 : Semaphore { length : "String6" , active : "String7" } ) , ( V5 : Route { signal : "String8" , currentPosition : "String9" } ) - [ V6 : requires { length : "String10" , position : "String11" } ] - ( V7 : Region { currentPosition : "String12" , length : "String13" } ) - [ V8 : entry { signal : "String14" , active : "String15" } ] - ( V9 : Route { active : "String16" , currentPosition : "String17" } ) , ( V10 : Segment { length : "String18" , signal : "String19" } ) , ( V11 : Semaphore { id : "String20" , active : "String21" } ) , ( V12 : Route { signal : "String22" } ) , ( V13 : Region { position : "String23" , signal : "String24" } ) , ( V14 : Region { currentPosition : "String25" , length : "String26" } ) , ( V15 : Route { currentPosition : "String27" , currentPosition : "String28" }), ( V16 : Segment { currentPosition : "String29" , position : "String30" } ) , ( V17 : Switch { length : "String31" , currentPosition : "String32" } ) , ( V18 : Semaphore { id : "String33" , signal : "String34" } ) **RETURN** V5 , V10 , V7 , V14 , V18 , V9 , V6 , V16

**5.3. ábra.** Példa lekérdezés

<span id="page-24-1"></span>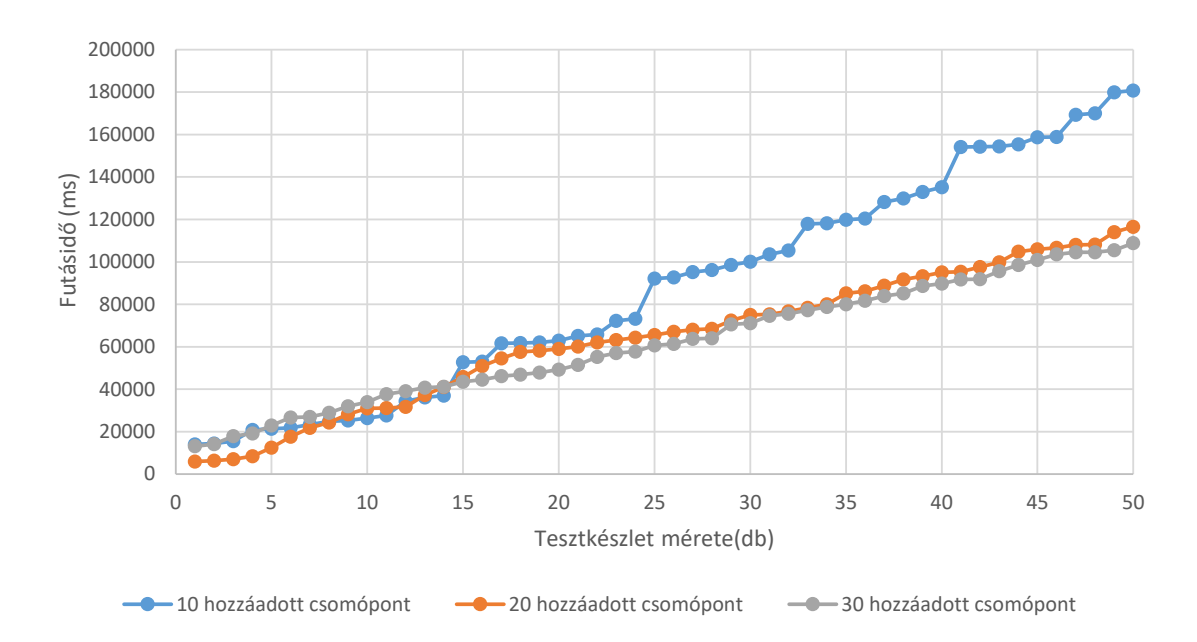

**5.4. ábra.** A K2 mérés eredményei

A három mérés eredményei lineárisak különböző meredekséggel, ez azt jelenti, hogy az egyes modellek megtalálása körülbelül ugyanannyi időt vesz igénybe. Ezen az ábrán is látható, hogy a generátor lassabban végzett a kis modellek megtalálásával mint a nagyokéval.

*Mivel közel lineáris egyenesek születtek a mérés eredményeként, levonható a következtetés, hogy az egyes modelleket körülbelül azonos időközönként találja meg a generátor, tehát a modellek darabszámának függvényében remekül skálázódik a módszer.*

<span id="page-25-1"></span><span id="page-25-0"></span>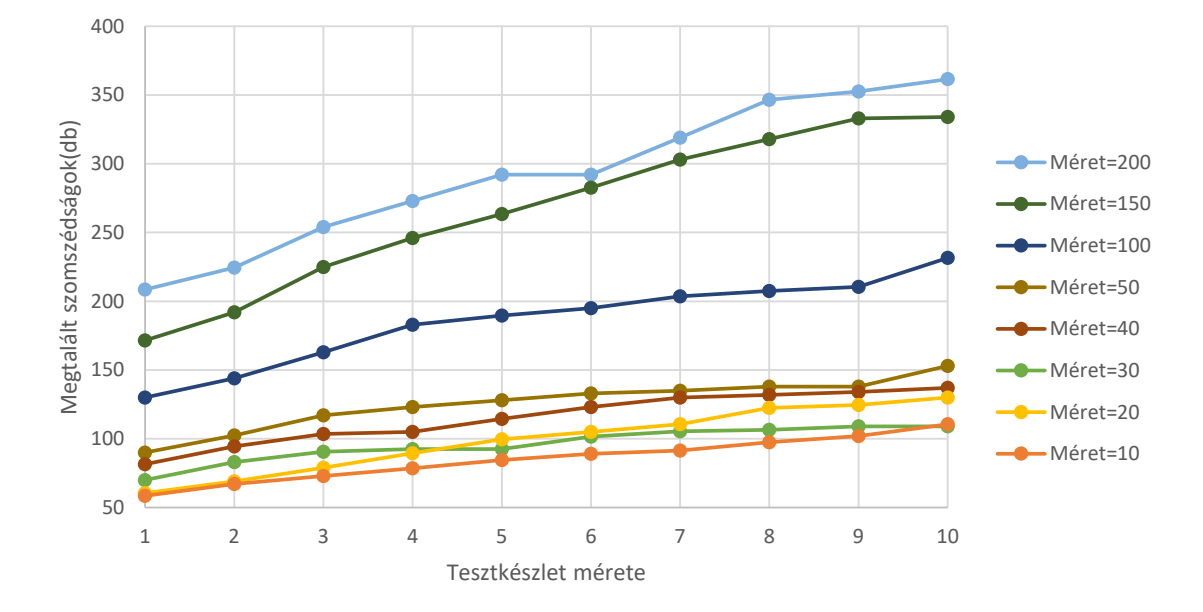

#### **5.5. Diverzitás mérése**

**5.5. ábra.** A K2-es mérés diverzitása

Az M1 es környezetben végzett mérések során generált lekérdezések diverzitását is kimértem. Ezt szomszédsági formák segítségével tettem. A mérés eredményei az 5.5. ábrán láthatóak. Az ábra vízszintes tengelyén a tesztkészlet mérete látható, míg a függőleges tengelyen a megtalált szomszédságok darabszáma 3-as távolságban mérve. Az ábrázolt értékek a különböző minimális hozzáadott elemszámok esetén a 10 mérés mediánját mutatják.

Az ábrán látható, hogy a szomszédságok száma körülbelül lineárisan nö[vek](#page-25-1)szik az különböző esetekben. A nagyobb lekérdezések esetén azért sokkal több a szomszédság mint a kisebbek esetén, mert ezen az ábrán már a Cypher nyelvre lefordított, nevekkel kitöltött lekérdezések szomszédságait ábrázoltam.

*Levonható tehát a következtetés, hogy a diverzitás kezdetben folyamatosan közel lineárisan növekszik és nagyobb modellek esetén mindig nagyobb diverzitást érünk el.*

Az M2-es környezetben a lekérdezések és nyers kitöltetlen gráfok diverzitását egyaránt kimértem. A mérés eredményei az 5.6. ábrán láthatóak. Az ábra vízszintes tengelyén a tesztkészlet mérete látható, a függőleges tengelyen pedig a megtalált szomszédságok darabszáma. Az ábrázolt értékek a 10 elvégzett mérés során kapott értékek mediánjai.

Az ábrán látható, hogy a kitöltetlen modellek sokkal kisebb diverzitást mutatnak mint a kitöltöttek. Illetve az is látható, h[ogy](#page-26-1) a kevés modellnél még lineárissal közelíthető növekedés sok modellnél logaritmikussá alakul.

*Az általam bevitt diverzitás növelését segítő módszerek tehát hatékonyak, illetve a generálás során a diverzitás folyamatosan növekszik.*

<span id="page-26-1"></span>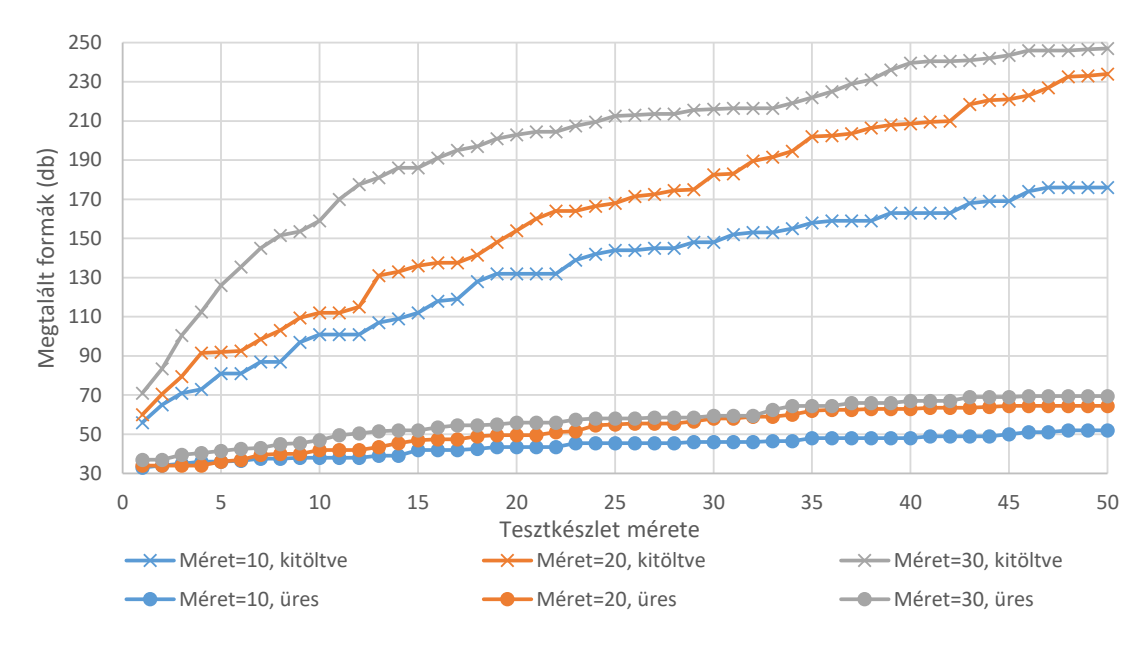

**5.6. ábra.** K3-as mérés diverzitása

#### <span id="page-26-2"></span><span id="page-26-0"></span>**5.6. Lekérdezések futásidejének mérése Neo4j adatbázison**

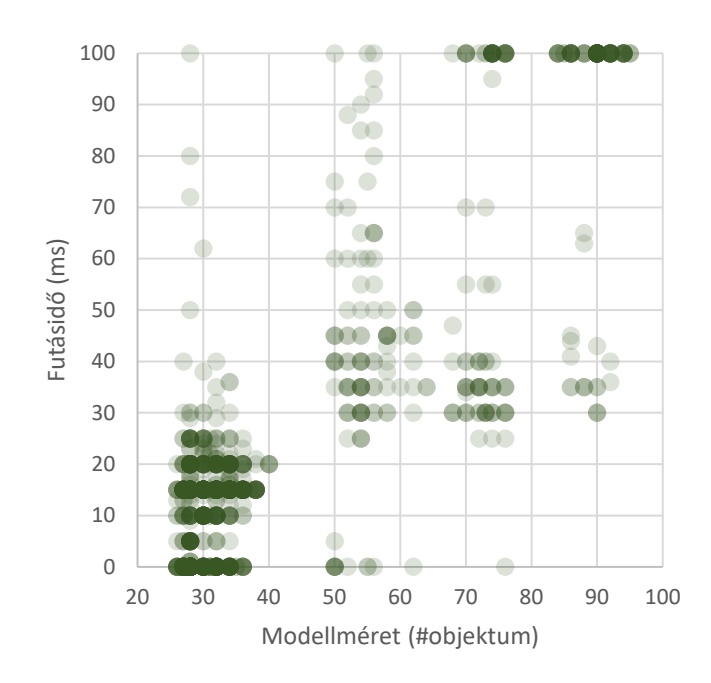

**5.7. ábra.** Lekérdezéseim futásidejének eredménye

Az M2-es környezetben generált lekérdezéseket egy a Train Benchmark által összeállított adatbázison futtattam, amelyben 2024 csomópont és ezek között 5878 kapcsolat volt. A lekérdezéseket két állapotban futtattam le: (1) attribútumok meghagyásával, és (2) kiszűrésével.

Az első futás alkalmával az általam generált lekérdezésekben szereplő attribútum feltételek nem tettek eleget az adatbázisban szereplő attribútum értékeknek, így a legtöbb lekérdezés 0 ms-os eredménnyel nem futott le (ezt ábrán nem szemléltetem).

*Ezzel a méréssel felfedeztük, hogy a Neo4j az attribútumok alapján indexel, és hatékonyan meg tudja válaszolni az ezekkel kapcsolatos lekérdezéseket.*

A második mérés eredményét az 5.7. ábrán szemléltetem. A pontok az egyes modellekhez tartozó futásidőket jelenítik meg. A vízszintes tengelyen a modellek mérete látható, az alapján számolva hogy hány csomópontból áll az ASG-jük, a függőleges tengelyen pedig a hozzájuk tartozó futásidő. A sötétebb pontok azt jelentik, hogy ott sok egyforma érték született, a halványabbaknál keveseb[b. A](#page-26-2) futásidőt 100-ban maximalizáltam.

Az ábrán látható, hogy a kisebb modellek kisebb, a közepesek közepes, a nagyok pedig nagyon nagy futásidőt mutatnak, az is látható, hogy míg a kisebb modelleknél volt kevés olyan lekérdezés ami nagyon lassan futott le, addig a nagyobbaknál nem volt olyan ami nagyon gyorsan futott volna le.

*Következtetésként levonhatjuk, hogy a generált modellek mérete és a futásidő gyengén korrelál.*

#### **5.7. Lehetséges mérési hibák**

- <span id="page-27-0"></span>• Egyetlen esettanulmányon futtattam a méréseket, de ez egy reprezentatív, korszerű, aktívan fejlesztett teljesítmény benchmark, amelyet már több más esettanulmányban is alkalmaztak.[13, 5]
- Csak pozitív mintájú lekérdezések generálásával foglalkoztam. Mivel ezek adják az összes lekérdezés alapját a tőlem függetlenül fejlesztett nyelvtanban, jó reprezentatív esetnek számít[ana](#page-32-10)k[.](#page-31-4)
- A mérések során mindent csak 10-szer futtattam, de a futásidők és a diverzitások nem mutattak nagy eltéréseket egymástól. A mérési zajt medián számítással mértem ki. A bemelegedés hatását pedig bemelegítő mérések hozzáadásával küszöböltem ki az éles mérések előtt, megvárva a futásidő stabilizálódását.
- Bár korrelációt mutat a futásidő és a lekérdezés bonyolultsága ebből egyelőre komolyabb következtetést nem vonhatunk le, ennek értékelése további vizsgálatokat kíván.

# <span id="page-28-0"></span>**Kapcsolódó munkák**

Az alábbiakban összefoglalom, a munkámhoz kapcsolódó szakirodalmat. A modellgenerálás fejezet ennek [27] a cikknek a felépítését követi.

#### **6.1. Modell és gráfgenerálás**

<span id="page-28-1"></span>A diverz modell [gen](#page-32-5)erálás kulcsfontosságú szerepet játszik modell transzformációk, kód generátorok és komplett fejlesztőrendszerek tesztelése során. A mutáció alapú megközelítések [2], [9] létező modelleken hajtanak végre véletlenszerű változtatásokat mutációs szabályok alkalmazásával. Más automatizált technikák [4], [11], olyan modelleket generálnak, amelyek csak a metamodellhez alkalmazkodnak. Míg ez az utóbbi megoldás jól skálázódik nagyobb modellekre, addig a mutációs módszerrel generált modelleknél nincs arra gara[nc](#page-31-5)ia[, h](#page-31-6)ogy jólformáltak lesznek.

A modellgeneráló technikák egy nagyobb halmaza b[iz](#page-31-7)on[yos](#page-31-8) ígéreteket ad a teszt hatékonyságára. Az ilyen white-box alapú megközelítések [2], [3] implementáción és transzformáción alapulnak, és általában back-end logikai megoldókat használnak, amelyek nem jól skálázhatóak gráfmodellekre.

A black-box megközelítések [7], [12], csak a specifikációját használják fel a nyelvnek, vagy a transzformációnak, így alapvetően kényszereken, [il](#page-31-5)let[ve](#page-31-9) részmodelleken alapulnak. Ezekben a megközelítésekben közös, hogy néha egyszerű modelleket generálnak, amelyeknek növelhető ugyan diverzitása szimmertia-törő predikátumokkal, de nagyobb modellekre nem skálázódnak. Sőt, a modelle[k](#page-31-10) eff[ekt](#page-31-11)ív diverzitása is megkérdőjelezhető, mert a jelenlegi modell- transzformációkat tesztelő módszerekben sokkal enyhébb vizsgálatoknak kell csak megfelelni, mint a különböző szoftverek tesztelése során.

#### **6.2. Adatbázis tesztelés**

Az adatbázisok tesztelése egy nehéz, aktívan kutatott feladat, amelynek több hasonló megközelítése is megtalálható a szakirodalomban.

<span id="page-28-2"></span>Az enyémhez leghasonlóbb megközelítés a [18] cikkben leírt ADUSA keretrendszer, ami szintén SAT alapú megoldókkal dolgozik, ők Alloy-t [17] , [31] használnak. Az ő módszerük az enyémmel ellentétben SQL specifikus és nyelv alapján úgy tűnik hogy csak fix méretű modellek generálására alkalmas. A Viatra Solver is támogatja az Alloy-t mint mögöttes megoldót Cypher lekérdezések ge[ner](#page-32-3)álására viszont azt tapasztaltam, hogy nem skálázódik megfelelően. Másrészt korábbi tapasztala[tok](#page-32-11) al[apj](#page-33-4)án [27] gyenge minőségű tesztkészletet állít elő diverzitás szempontjából.

Az [21] cikk a páronkénti fedettség (pairwise testing) tesztelési módszert javasolja adatbázisok tesztelésére. Ez azt jelenti, hogy első lépésben részekre [bon](#page-32-5)t egy lekérdezést,

majd a másodikban minden részletre felsorol lehetséges részkifejezéseket, majd ezekből a részkifejezésekből készít helyes lekérdezéseket úgy, hogy minden lehetséges részletpár legalább egyszer szerepeljen. (Anélkül, hogy explicit az összes kombinációt elő kelljen állítani.) Ehhez képest a megközelítésem során nem szükséges explicit felsorolni lekérdezés részleteket, hanem ezeket automatikusan állítom elő. Továbbá az általam biztosított fedettség hasonló a páronkénti fedettséghez, hiszen a generálás során az összes különböző szomszédságú gráfcsomópont felfedezését biztosítjuk.

Az [33] cikkben egy felhő alapú adatbázisban végeznek regressziós tesztelést, az enyémhez hasonló felépítés segítségével, csak itt a teszt lekérdezések halmazát a felhasználók által korábban írt és futtatott lekérdezésekből válogatják össze így próbálva biztosítani a diverzitást. Ezzel szemben én automatikusan generálok lekérdezéseket, ami ezáltal remekül egész[íti k](#page-33-0)i ezt a megközelítést olyan esetben, amikor a lekérdezések nem hozzáférhetőek.

A [32] cikkben alkalmazott módszer során relációs adatbázisok teszteléséhez generálnak SQL lekérdezéseket mutációs módszerrel. Ennek a megközelítésnek több hátránya is van amit az én megközelítésem kiküszöböl. Egyrészt szükség van egy nagyobb meglévő tesztkészletre, másrészt a mutánsok hasonlítanak az eredeti teszt készletre ezért rossz minősé[gű t](#page-33-1)esztkészletet alkotnak diverzitás szempontjából.

A [29] cikkben SQL specifikus struktúrális metrikákat javasolnak a nagyobb tesztfedettség eléréséhez. Én is ehhez hasonlóakat használok általánosan.

A [8] cikkben a módszeremmel ellentétben white-box alapú adatbázis tesztelési módszert javasolnak, mégpedig úgy, hogy a lekérdezéseket végrehajtható forráskóddá alakítják és így t[esz](#page-33-5)torákulumot képeznek.

#### **6.3. [A](#page-31-2)datbázis benchmarkolás**

<span id="page-29-0"></span>Sok adatbázis benchmark létezik, egy válogatást a [30] cikkből emeltem ki az alábbi táblázatba. A táblázat alsó sorában az látható, hogy a benchmarkolásra hány lekérdezést használtak fel. Ezzel szemben munkám során én megközelítőleg 3000 lekérdezést generáltam. Az eddigi benchmarkoklási technikák fő hiányosságának a lekérdezések mennyisége tűnik. Ezáltal a megközelítésem alkalmazásával forrada[lma](#page-33-3)sítani lehetne az adatbázisok teljesítmény tesztelését.

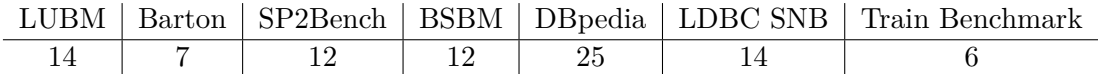

Tudomásom szerint nincs olyan adatbázis benchmark ami szintetikus lekérdezéseket futtat.

# **Összefoglaló és jövőbeli munkák**

A dolgozatomban sikerrel megvalósítottam egy többlépéses gráflekérdezés generálási folyamatot, amely képes volt Neo4j adatbázis által beolvasható és feldolgozható lekérdezéseket előállítására. A generátor paraméterezhető a vizsgálni kívánt adatbázis tartalmával (címkekészlet), valamint a lekérdezések mennyiségével és bonyolultságával. Ezen felül biztosítja lekérdezések diverzitását, így minden kiadott lekérdezés különbözik a többitől. Az általam készített keretrendszert teljesítmény és diverzitás szempontjából is kiértékeltem egy ipari esettanulmányon, valamint korrelációt is találtunk a lekérdezések bonyolultsága és futásideje között. Továbbá kiemelendő, hogy dolgozatomban számos technológiát alkalmaztam:

- Gráfadatbázisok területén: Cypher gráfadatbázisnyelv, Neo4j adatbázis, Train Benchmark esettanulmány.
- Modellezés területén: Eclipse Modeling Framework modellező keretrendszer, Xtext technológia lekérdezések beolvasáshoz és sorosításhoz (konkrétan a slizaa nyelvtant használva), Viatra gráfmintaillesztő rendszer jólformáltsági kényszerek meghatározására, és Xtend-et modellek utófeldolgozására.
- Matematikai eszközök:Viatra Solver gráfgeneráláshoz, illetve a prototipizáláshoz Alloy gráfgenerátor Sat4j mögöttes SAT megoldóval (amely skálázódási okok miatt nem volt alkalmas komolyabb mérések elvégzéséhez). Elméleti eredményként elmondható, hogy sikerrel alkalmaztam egy fejlett gráfgenerálási algoritmust

Elméleti eredményként elmondható, hogy Cypher nyelv slizaa nyelvtanának nyelvtani szabályait absztrakt szintaxis gráfon értelmezhető gráfmintákként formalizáltam Viatra nyelven. Ezáltal a nyelv feldolgozhatóvá vált logikai következtetőkkel, amit sikerrel alkalmaztam lekérdezések szintetizálásához. Ezen felül a Cypher nyelv szimmetrikus megfogalmazásait modell-szimmetriaként fogalmaztam meg, így javítva a lekérdezések diverzitását.

Sikerként mondható el, hogy már sikerült is találni szemantikus eltérést a tanszékemen fejlesztett InGraph [20] és a referenciaimplementáció Neo4j rendszerekben. Ezen kívül felkerestük a Neo4j fejlesztőit is, akiknek felkeltette az érdeklődését a fejlesztett eszköz.

Jövőbeli munkaként az általam készített lekérdezés generátor kiegészíthető lehet olyan komplex gráfadatbázis-tartalmak előállításával, mellyel az így előálló rendszer akár egy komplett környezete[t b](#page-32-12)iztosíthatna gráfadatbázisok tesztelésére és teljesítménymérésére, előállítva a teljes bemenetet.

# **Irodalomjegyzék**

- [1] 2018 October 16 2018 October 15: The neo4j graph platform the #1 platform for connected data. URL https://neo4j.com/.
- <span id="page-31-0"></span>[2] Vincent Aranega – Jean-Marie Mottu – Anne Etien – Thomas Degueule – Benoit Baudry – Jean-Luc Dekeyser: Towards an automation of the mutat[ion](#) analysis dedicated to model tran[sformation.](https://neo4j.com/) *Software Testing, Verification and Reliability*, 25. évf. (2015) 5-7. sz., 653–683. p.
- <span id="page-31-5"></span>[3] Behzad Bordbar – Kyriakos Anastasakis: Uml2alloy: A tool for lightweight modelling of discrete event systems. In *IADIS AC* (konferenciaanyag). 2005, 209–216. p.
- <span id="page-31-9"></span>[4] Erwan Brottier – Franck Fleurey – Jim Steel – Benoit Baudry – Yves Le Traon: Metamodel-based test generation for model transformations: an algorithm and a tool. In *Software Reliability Engineering, 2006. ISSRE'06. 17th International Symposium on* (konferenciaanyag). 2006, IEEE, 85–94. p.
- <span id="page-31-7"></span>[5] Márton Búr – Gábor Szilágyi – András Vörös – Dániel Varró: Distributed graph queries for runtime monitoring of cyber-physical systems. In *International Conference on Fundamental Approaches to Software Engineering* (konferenciaanyag). 2018, Springer, 111–128. p.
- <span id="page-31-4"></span>[6] Ilene Burnstein: *Practical software testing: a process-oriented approach*. 2006, Springer Science & Business Media.
- <span id="page-31-3"></span>[7] Fabian Büttner – Marina Egea – Jordi Cabot – Martin Gogolla: Verification of atl transformations using transformation models and model finders. In *International Conference on Formal Engineering Methods* (konferenciaanyag). 2012, Springer, 198– 213. p.
- <span id="page-31-10"></span>[8] Man-yee Chan – Shing-Chi Cheung: Testing database applications with SQL semantics. In *CODAS* (konferenciaanyag). 1999, 364–376. p.
- <span id="page-31-2"></span>[9] Andrea Darabos – András Pataricza – Dániel Varró: Towards testing the implementation of graph transformations. *Electronic Notes in Theoretical Computer Science*, 211. évf. (2008), 75–85. p.
- <span id="page-31-6"></span>[10] Sven Efftinge – Miro Spoenemann: Why xtext? URL https://www.eclipse.org/Xtext/#feature-overview.
- <span id="page-31-1"></span>[11] Karsten Ehrig – Jochen Malte Küster – Gabriele Taentzer: Generating instance models from meta models. *Software & Systems Modeling*, 8. évf. (2009) 4. sz., 479–500. p.
- <span id="page-31-11"></span><span id="page-31-8"></span>[12] Franc[k Fleurey – Benoit Baudry – Pierre-Alain Muller – Yves Le](https://www.eclipse.org/Xtext/#feature-overview) Traon: Towards dependable model transformations: Qualifying input test data. *Journal of Software and Systems Modeling (SoSyM)*, 2007.
- [13] Antonio Garcia-Dominguez Konstantinos Barmpis Dimitrios S Kolovos Ran Wei-Richard F Paige: Stress-testing remote model querying apis for relational and graph-based stores. *Software & Systems Modeling*, 2017., 1–29. p.
- <span id="page-32-10"></span>[14] Graph database | multi-model database. URL https://orientdb.com/.
- [15] Richard Gronback: Eclipse modeling framework (emf). URL https://www.eclipse.org/modeling/emf/.
- <span id="page-32-9"></span>[16] High-performance human solutions for extreme [data.](https://orientdb.com/) URL http://sparsity-technologies.com/#sparksee.
- <span id="page-32-6"></span>[17] Danie[l Jackson: Alloy: a lightweight object modell](https://www.eclipse.org/modeling/emf/)ing notation. *ACM Trans. Softw. Eng. Methodol.*, 11. évf. (2002) 2. sz., 256–290. p.
- <span id="page-32-11"></span>[18] Shadi [Abdul Khalek – Sarfraz Khurshid: Automated SQL](http://sparsity-technologies.com/#sparksee) query generation for systematic testing of database engines. In *ASE 2010, 25th IEEE/ACM International Conference on Automated Software Engineering, Antwerp, Belgium, September 20- 24, 2010* (konferenciaanyag). 2010, 329–332. p. URL http://doi.acm.org/10.1145/1858996.1859063.
- <span id="page-32-3"></span>[19] József Marton – Gábor Szárnyas – Márton Búr: Model-driven engineering of an opencypher engine: Using graph queries to compile graph queries. In *International SDL Forum* [\(konferenciaanyag\). 2017, Springer, 80–98. p](http://doi.acm.org/10.1145/1858996.1859063).
- <span id="page-32-1"></span>[20] József Marton – Gábor Szárnyas – Márton Búr: Model-driven engineering of an opencypher engine: Using graph queries to compile graph queries. In *SDL Forum*, Lecture Notes in Computer Science konferenciasorozat, 10567. köt. 2017, Springer, 80–98. p.
- <span id="page-32-12"></span>[21] Yuper Lay Myint – Hironori Washizaki – Yoshiaki Fukazawa – Hideyuki Kanuka – Hiroki Ohbayashi: Test case reduction based on the join condition in pairwise coverage-based database testing. In *2018 IEEE International Conference on Software Testing, Verification and Validation Workshops (ICSTW)* (konferenciaanyag). 2018, IEEE, 239–243. p.
- <span id="page-32-2"></span>[22] Neo4j's graph query language: An introduction to cypher. URL https://neo4j.com/developer/cypher-query-language/.
- <span id="page-32-0"></span>[23] Oracle database technologies. URL https://www.oracle.com/database/technologies/index.html.
- <span id="page-32-8"></span>[24] Scala[ble reactive model transformations. URL](https://neo4j.com/developer/cypher-query-language/) https://www.eclipse.org/viatra/.
- <span id="page-32-7"></span>[25] Oszká[r Semeráth – Ágnes Barta – Ákos Horváth – Zoltán Szatmári – Dániel](https://www.oracle.com/database/technologies/index.html) Varró: Formal validation of domain-specific languages with derived features and well-formedness constraints. *Software & Systems Modeling*, 16. [évf. \(2017\) 2. sz., 357–392. p.](https://www.eclipse.org/viatra/)
- [26] Oszkár Semeráth András Szabolcs Nagy Dániel Varró: A graph solver for the automated generation of consistent domain-specific models. In *40th International Conference on Software Engineering (ICSE 2018)* (konferenciaanyag). 2018. 5, ACM, 969–980. p.
- <span id="page-32-5"></span><span id="page-32-4"></span>[27] Oszkár Semeráth – Dániel Varró: Iterative generation of diverse models for testing specifications of dsl tools. In *International Conference on Fundamental Approaches to Software Engineering* (konferenciaanyag). 2018, Springer, 227–245. p.
- [28] Slizaa: slizaa/slizaa-opencypher-xtext, 2018. Aug. URL https://github.com/slizaa/slizaa-opencypher-xtext.
- <span id="page-33-2"></span>[29] María José Suárez-Cabal – Javier Tuya: Using an sql coverage measurement for testing database applications. *SIGSOFT Softw. Eng. Notes*, 29. évf. (2004. október) 6. sz., 253–2[62. p. ISSN 0163-5948.](https://github.com/slizaa/slizaa-opencypher-xtext) URL http://doi.acm.org/10.1145/1041685.1029929. 10 p.
- <span id="page-33-5"></span>[30] Gábor Szárnyas – Benedek Izsó – István Ráth – Dániel Varró: The train benchmark: cross-technology performance evaluation of continuous model queries. *Software & Systems Modeling*[, 17. évf. \(2018\) 4. sz., 1365–1393. p.](http://doi.acm.org/10.1145/1041685.1029929)
- <span id="page-33-3"></span>[31] Emina Torlak – Daniel Jackson: Kodkod: A relational model finder. In *Tools and Algorithms for the Construction and Analysis of Systems*. 2007, Springer, 632–647. p.
- <span id="page-33-4"></span>[32] Javier Tuya – Ma Jose Suarez-Cabal – Claudio De La Riva: Sqlmutation: A tool to generate mutants of sql database queries. In *Mutation Analysis, 2006. Second Workshop on* (konferenciaanyag). 2006, IEEE, 1–1. p.
- <span id="page-33-1"></span><span id="page-33-0"></span>[33] Jiaqi Yan – Qiuye Jin – Shrainik Jain – Stratis D Viglas – Allison Lee: Snowtrail: Testing with production queries on a cloud database. In *Proceedings of the Workshop on Testing Database Systems* (konferenciaanyag). 2018, ACM, 4. p.